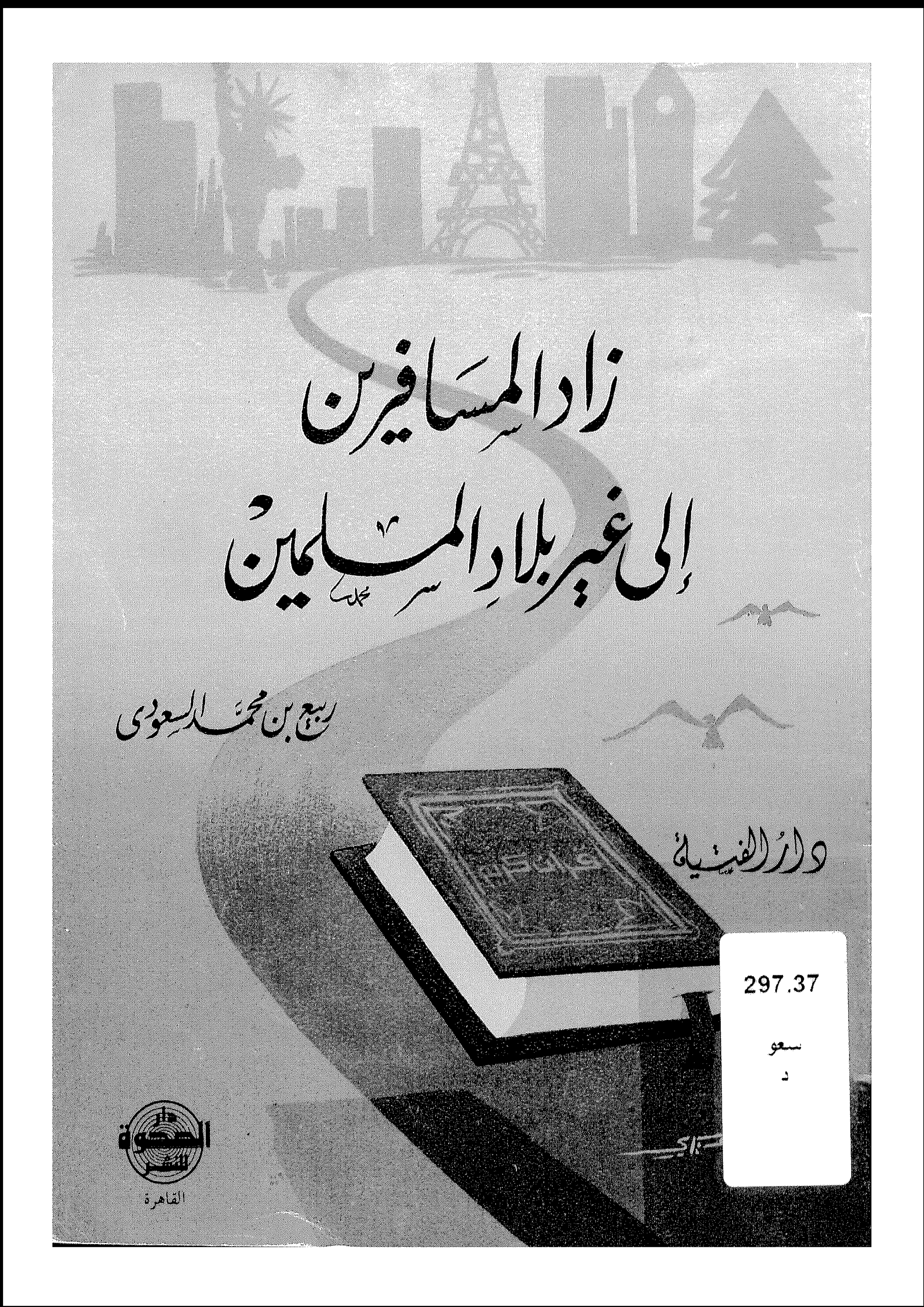

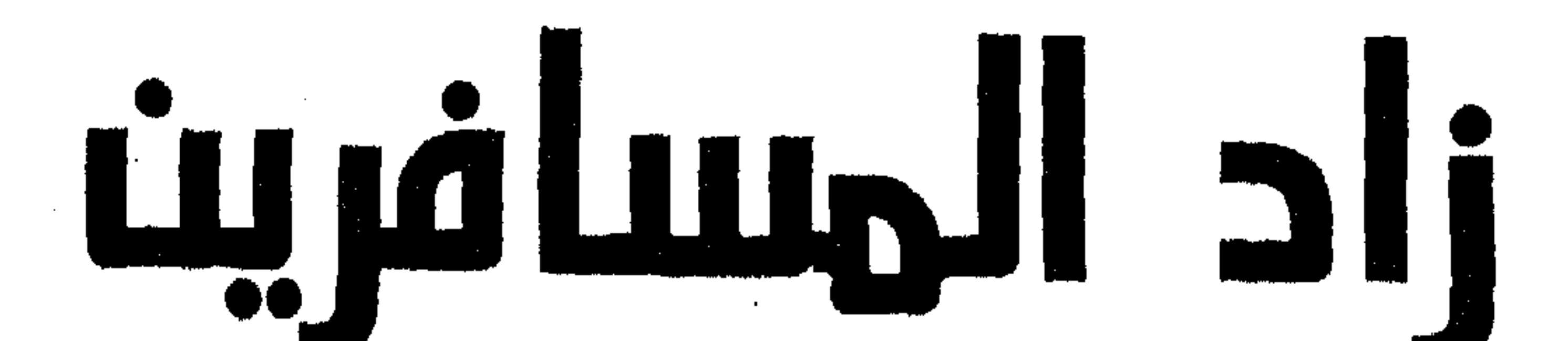

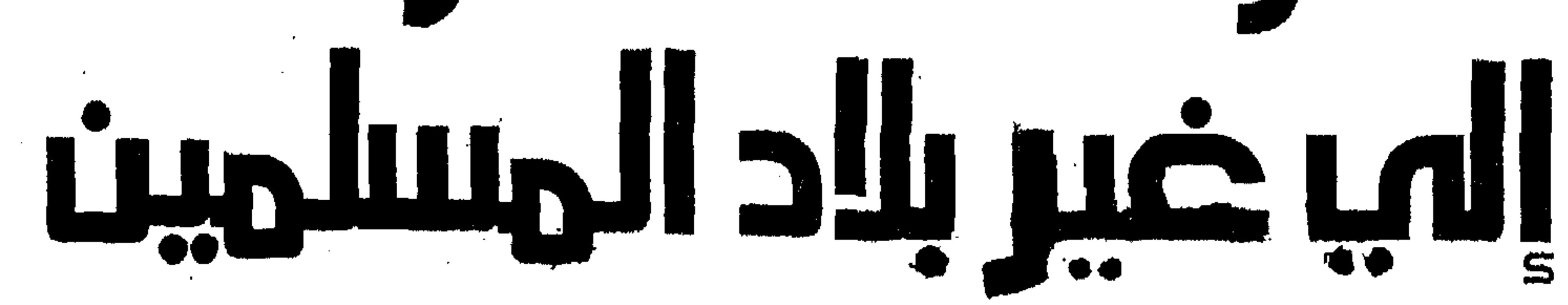

ربيع بن محمد السعودي

لفت

لرياض

القاهرة

بسم الله الرهن الرحيم

إن الحمد لله نحمده ونستعينه ونستهديه ونستغفره ونتوب إليه، ونعوذ بالله من شرور أنفسنا ومن سيئات أعمالنا، من يهده الله فلا مضل له، ومن يضلل فلا هادي له وأشهد أن لا إله إلا الله وحده لا شريك له وأشهد أن محمداً عبده ورسوله. [ ياأيها الذين آمنوا اتقوا الله حق تقاته ولا تموتن إلا وأنتم مسلمون ] [ ياأيها الناس اتقوا ربكم الذي خلقكم من نفس واحدة وخلق منها زوجها وبث منهما رجالاً كثيراً ونساءً واتقوا الله الذي تساءلون به والأرحام إن الله كان عليكم رقيبا ] [ ياأيها الذين آمنوا اتقوا الله وقولو قولاً سديداً. يصلح لكم أعمالكم ويغفر لكم ذنوبكم ومن يطع الله ورسوله فقد فاز فوزاً عظيماً م أما بعد، فقد رأينا من واجب النصيحة وواجب الأخوة الإسلامية علينا أن نذكر إخواننا المسافرين

إلى غير بلاد المسلمين بما ينفعهم \_ بإذن الله تعالى \_ وما يلزمهم تجاه دينهم وعقيدتهم ونحذرهم كذلك من مغبة الوقوع فيما لا يحمد عقباه من المعاصي، ـــــ عافانا الله وإياهم منها ـــــ ونذكر كذلك أخواتنا المسلمات بما أفاء الله عليهن من ثوب العفة والطهارة، وما حباهن الله من نعمة الإيمان، ونحذرهن من الوقوع في حبائل الشيطان . عافاهن الله من ذلك وأسأل الله ــــ سبحانه ــــ أن يسترنا جميعا بستره الذي لا ينكشف، وأن يجعل ديننا عزيزا علينا وأن يجعله أسمى وأغلى ما في حياتنا، وأن يذيقنا برد عفوه وأن لا يكلنا إلى أنفسنا طرفة عين ولا أقل من ذلك إنه ولي ذلك والقادر عليه. ربنا لا تز غ قلوبنا بعد إذ هديتنا وهب لنا من لدنك رحمة إنك أنت الوهاب.

إن إخواننا الذين تكثر سَفْراتهم إلى الخارج ـــ لما تقضيه طبيعة أعمالهم أو دراساتهم ــــ هم أقدر الناس إجابة على هذا السؤال فقد رأوا بأعينهم وسمعوا بآذانهم، ما لم ير أو يسمع غيرهم، لقد رأوا في بلاد الدنيا من يعبد البشر، ومن يعبد الحجر، ومن يعبد

من أنت ؟!

البقر، ومن يعبد الشمس ـــــ ومن يعبد القمر،ومن يعبد النجوم ومن يعبد الطبيعة ومن يعبد الجنس ـــ الدولار …. ورأى من لا يعبد شيئاً ومن يعادي من له إله يعبده!! نعم. لقد رأى إخواننا بأعينهم من لا يفيق من الخمر ومن يُشرِّع الزنا ومن يقنن الرذيلة وسمع سخافات البشر وحماقاتهم ورأى كيف تُوأدُ الفضيلة، ورأى قطعان البشر الضالَّة في غابات الحياة يبحثون عن السعادة، وأنَّى لهم ذلك وقد تنكبوا الطريق وأبعدوا أنفسهم عن منهاج الله الخالق!!. فهل عرفت أخى من أنت ؟! إنك ذلك الإنسان المسلم الذي اجتباك ربك \_ سبحانه \_ وأرسل إليك رسولًا فهداك الله تعالى بنور الإيمان إلى أقوم طريق وأحسن سبيل، وجعل لك عقيدةً قوامها توحيد الله تعالى بأسمائه الحسنى وصفاته العُلا، وهذَّب أخلاقك بكتابه العزيز، وعلمك عبادات

طاهرة قويمة ترقق قلبك وتطُهر لسانك وترتفع بك إلى رضوان الله الأكبر وتترفع بها عن الدنايا ومواطن الشبه. فأنت إذاً ياأخي جوهرة هذه الحياة، ونور هذه الدنيا وصفوة الله من خلقه ــــ إذا التزمت منهاجه ــــ [ الله ولي الذين آمنوا يخرجهم من الظلمات إلى النور والذين كفروا أولياؤهم الطاغوت يخرجونهم من النور إلى الظلمات أولئك أصبحاب النار هم فيها خالدون ] آية٧٥٧ البقرة . وأنت أخي رمز أمة، وسفير دين، وجمانةً في عُقْد الحياة فكن خير رمز، وموطن هداية، ونوراً تضيىء لغيرك سبيل الهدى والرشاد . وأحذرك أن تكون حجراً انهار من بنيان مرصوص أو ثغرة في سد منيع فَتحت فانهار هذا

سر في دروب الحياة، وتقلب في مناكبها، وكن امتداداً للسلف الصالح الذين غيروا وجه الحياة، فأصبحوا سادة وقادة بتمسكهم بدينهم، واعتزازهم بعقيدتهم . بِقول عمر بن الخطاب رضِي الله عنه: «نحن قوم أعزنا الله بالإسلام فمهما ابتغينا العزة في غيره أذلنا الله».

آخمی….

السد وتقَوَّض ذلك الينيان .

تمسيز المسلم رأيت أخي مما سبق كيف أن المسلم يختلف عن غيره فإذا كان غير المسلم يعبد من شاء ويعتقد ما يشاء ويفعل ما يشاء ــــ حراما كان أو حلالا ــــ وله طريقته في الحياة وشخصيته غير ملتزمة بمنهج معين، فإن المسلم موجه من السماء فله عقيدته، وله أخلاقه المرسومة على منهاج النبوة، وله عباداته التي شرعها له رب الأرض والسماء. قال تعالى [ شرع لكم من الدين ما وصى به نوحا والذي أوحينا إليك وما وصينا به إبراهيم وموسى وعيسى أن أقيموا الدين ولا تتفرقوا فيه كبر على المشركين ما تدعوهم إليه الله يجتبي إليه من يشاء ويهدي إليه من ينيب ] آية١٣ الشورى.

and the company

the contract of the contract of the contract of

من المقرر المعلوم أن المسلم له عقيدته التي تتلخص في: ً أولاً: توحيد الله تعالى في المعرّفة والإثبات وهو إثبات حقيقة ذات الرب \_ سبحانه \_ وصفاته وأفعاله وأسمائه وتكلمه بكتبه وتكليمه لمن شاء من عباده وإثبات عموم قضائه وقدره وحكمته وهذا النوع قد أفصح عنه القرآن الكريم في قوله تعالى: [ الله الذي خلق

تميز المسلم في عقيدته

- السموات والأرض وما بينهما في ستة أيام ثم استوى على العرش ما لكم من دونه من ولي ولا شفيع أفلا تتذكرون ] آية £ السجدة. [ هو الله الذي لا إله إلا هو عالم الغيب والشهادة هو الرحمن الرحيم. هو الله الذي لا إله
- إلا هو الملك القدوس السلام المؤمن المهيمن العزيز الجبار المتكبر سبجان الله عما ً يشركون ] آية ٢،٢،٢ الحشر .
- [ آلمٌ الله لا إله إلا هو الحي القيوم ] آية١،٢ آل عمران. [ قل هو الله أحد. الله الصمد. لم يلد ولم يولد ولم يكن له كفواً أحد ] سورة الصمد
- الثاني: توحيد الطلب والقصد: ومعنَّاه توحيد الله تعالى بأن نعبده وحده لا شريك له وأن ندع ما دونه من الأنداد وأن نعطي ولاءنا له ـــــ سبحانه وتعالى ـــــ دون غيره وأن لا
	-

نستنصر إلا به، وأن لا نستشفع إلا به.

قال تعالى: [ قل يا أهل الكتاب تعالوا إلى كلمة سواء بيننا وبينكم أن لا نعبد إلا لله ولا نشرك به شيئا ولا يتخذ بعضنا بعضا أرباباً من دون الله فإن تولوا فقولوا اشهدوا بأنا مسلمون ] أية٤٢ آل عمران:

تلك هي عقيدة المسلم، يجمعها القول بامتثال الأوامر واجتناب النواهي لأن جميع الاعتقادات الواجبة والطاعات الواجبة مأمور بها شرعاً وعقلاً وجميع المنهيات والمحرمات والمكروهات نهي غنها شرعا وغقلا.

قال تعالى: ﴿ أَلَمْ ذَلِكَ الكِتَابِ لَا رَبِّبَ فِيهِ هَدًى لِلْمُتَّقِينَ. الذِّينَ يؤمنونَ بالغيب ويقيمون

and the state of

الصلاة ومما رزقناهم ينفقون والذين يؤمنون بما أُنزل إليك وما أُنزل من قبلاءوبالآخرة هم<br>يوقنون أولئك على هدى من ربهم وأولئك هم المفلحون ] آية١–٥ البقرة. أخي المسلم.... إن نجاحنا وفلاحنا في الدنيا والآخرة بالتزام أوامر الله على طريق النبي عليه فلله فتمسك بعقيدتك الصحيحة واحذر أهل الأهواء والزيغ، وأن تستبدل الذي هو أدنى بالذي هو

خير، بل عليك أن تثق بربك وأن تستمسك بحبل الله المتين، فهو وحده الذي يفرِّج الكروب ويعصم من الزلل. ولقد أجمل رسولنا الكريم عليه عقيدة المسلم في قوله: «إذا سألت فاسأل الله وإذا استعنت فاستعن بالله». وفي حديثه الشريف المنيف الذي أخرجه الشيخان: «عن عبادة بن الصامت رضي الله عنه قال: قال رسول الله عَلَيْتِكُم: من شهد أن لا إله إلا الله وحده لا شريك له وأن محمداً عبدالله ورسوله وأن عيسى عبدالله ورسوله وكلمته ألقاها إلى مريم وروح منه والجنة حق والنار حق، أدخله الجنة على ما كان من العمل» رواه الشيخان. هذه عقيدتنا فلنحرص كل الحرص على سلامتها ولنحذر أن نستمع إلى نعيق المشركين ونباح الكفرة في وادي الكفران

قال تعالى [ فاستمسك بالذي أوحي إليك إنك على صراط مستقيم ] آية٤٣ الزخرفي. «عليكم بسنتي وسنة الجلفاء الراشدين المهديِّمين من بعدي عضوا عليها بالنواجذ» رواه أحمد، وأبو داود النسائي والترمذي. [ إن في ذلك لذكرى لمن كان له قلب ] سورة «ق» آية ٣٧ .

 $\begin{array}{ccc} \star\star\hspace{-.7cm} & \star\hspace{-.7cm} & \star$ 

إن الأخلاق الفاضلة هي التطبيق العملي للعقيدة الصحيحة، وقد مدح الله ـــ سبحانه \_ نبيه عَلَيْلِيَّةٍ فقال: [ وإنك لعلى خلق عظيم ] آية ٤ القلم. وإن الأخلاق الحسنة هي رأس مال المسلم وهي الصورة المثلى للحياة الإسلامية التي يعيشها الأطهار الأخيار من أمة محمد عليه الله وغير خاف عليك أن شعوباً بأكملها دخلت في الإسلام ـــ طواعية من غير حرب ــــ لما رأوا من كريم أخلاق سلفنا الصالح ـــ رضي الله عنهم ــــ وأنت أخي الكريم امتداد لهذا الركب المبارك الكريم فكن صورة مشرِّفة لدينك في معاملتك للناس، وفي ابتعادك عن مواطن الشُّبه والريبة، وفي ترفعك عن دنايا الأقوال والأفعال، وفي ابتعادك عن مواطن الرذيلة وبؤر الفساد ومذابح الفضيلة والعفة والطهارة. أخى المسلم.... ليكن كتاب الله تعالى هو رائدك ودليلك ومرشدك. قَالَ تعالى [ إنْ هذا القرآن يهدي للتي هي أقوم ويبشِّر المؤمنين الذين يعملون الصالحات أن لهم أجراً كبيراً ] آية؟ الإسراء. ليكن رسول الله عَلَيْطِيَّةٍ قدْوَتك في حلك وترحالك وأسوتك في يقظتك وجميع أحوالك. قال تعالى: [ لقد كان لكم في رسول الله أسوة حسنة لمن كان يرجو الله واليوم الآخر وذكر الله كثيراً ] آية ٢ / الأحزاب. وقال رسول الله عليه «عليكم بسنتي وسنة الحلفاء الراشدين المهديبين من بعدي، عضوا عليها بالنواجذ» رواه أحمد والترمذي وأبو داود. أخى المسلم... تذكُّر أنك إنسان ذو انتماء لاَ يتغير بتغيُّر الأرض، وهوية لا تتبدل بتبدل المواقع لذلك فأنت ملتزم، تقول بلسان الحال والمقال: الله ربي، ومحمد نبعٌ، والقرآن كتابي، والكعبة

تميز المسلم في أخلاقه

أخي المسلم.

قبلتي، والمسلمون إخواني وأمتي، والإسلام ديني وشرفي في الحياة ورسالتي. ولقد جمع لك رسولك عليهم الأخلاق الحسنة في حديثه الشريف الذي أخرجه أحمد في مسنده عن عبادة بن الصامت رضي الله عنه قال: قال رسول الله عَلَيْكِيٌّ: «اضمنوا لي ستاً أضمن لكم الجنة اصدقوا إذا حدثتم

وأدوا إذا ائتمنتم وأوفوا إذا عاهدتم وَغْضُوا أَبْصَارَكُمْ واحفظوا فروجكم وَكَفُوا أَيديكم. أخرجه أحمد في مسنده . فهنيئا لك يا أخي الجنة إذا التزمت نهج نبيك ونور قرآنك ونشرت عبق الإسلام في ربوع

الدنيا، وكنت صورة حية لهذا الدين العظيم.

تميز المسلم في شخصيته

إن شخصية المسلم ليست وليدة ظروف وأحداث، وليست نتيجة لمبتكرات علمية ولا صحوة فكرية ولكنها ولدت معه منذ باشر نسمات الحياة \_ مع نعومة أظفاره وسُلاف رضاعته ۔ إنه إنسان ملتزم بوحي السماء، ونور النبوة، فليس في حاجة أن يقلِّد غَيره، فغيرهُ غيرٌ معصوم وليس على استعداد أن يضحّى بميراث النبوة رجاء إرضاء غير المسلم، ولا انبهاراً بمعطيات المدنية الزائفة إنه إنسان ملتزم شكلاً ومضمونا بما تمليه عليه شريعته [ ثم جعلناك على شريعة من الأمر فاتبعها ولا تتبع أهواء الذين لا يعلمون ] آية١٨ الجاثية.

أخبى المسلم إن سلفنا الصالح خالطوا غيرهم من غير المسلمين، فأثَّروا ولم يتأثروا وتمسكوا ولم يقلدوا، وأعطوا لغيرهم نور دينهم، وهداية ربهم ولم يأخذوا من غيرهم نفايات الشرك والضلال، لأنهم - --يعلسون أن ما بأيديهم نور وما في قلوبهم حق وما عند غيرهم سراب لامع وخداع مُزيَّن. قال تعالى [ والذين كفروا أعمالهم كسراب بقيعة يحسبه الظمآن ماءً حتى إذا جاءه لم يجده شيئا ووجد الله عنده فوفًّاه حسابه والله سريع الحساب ] آية٣٩ النور.

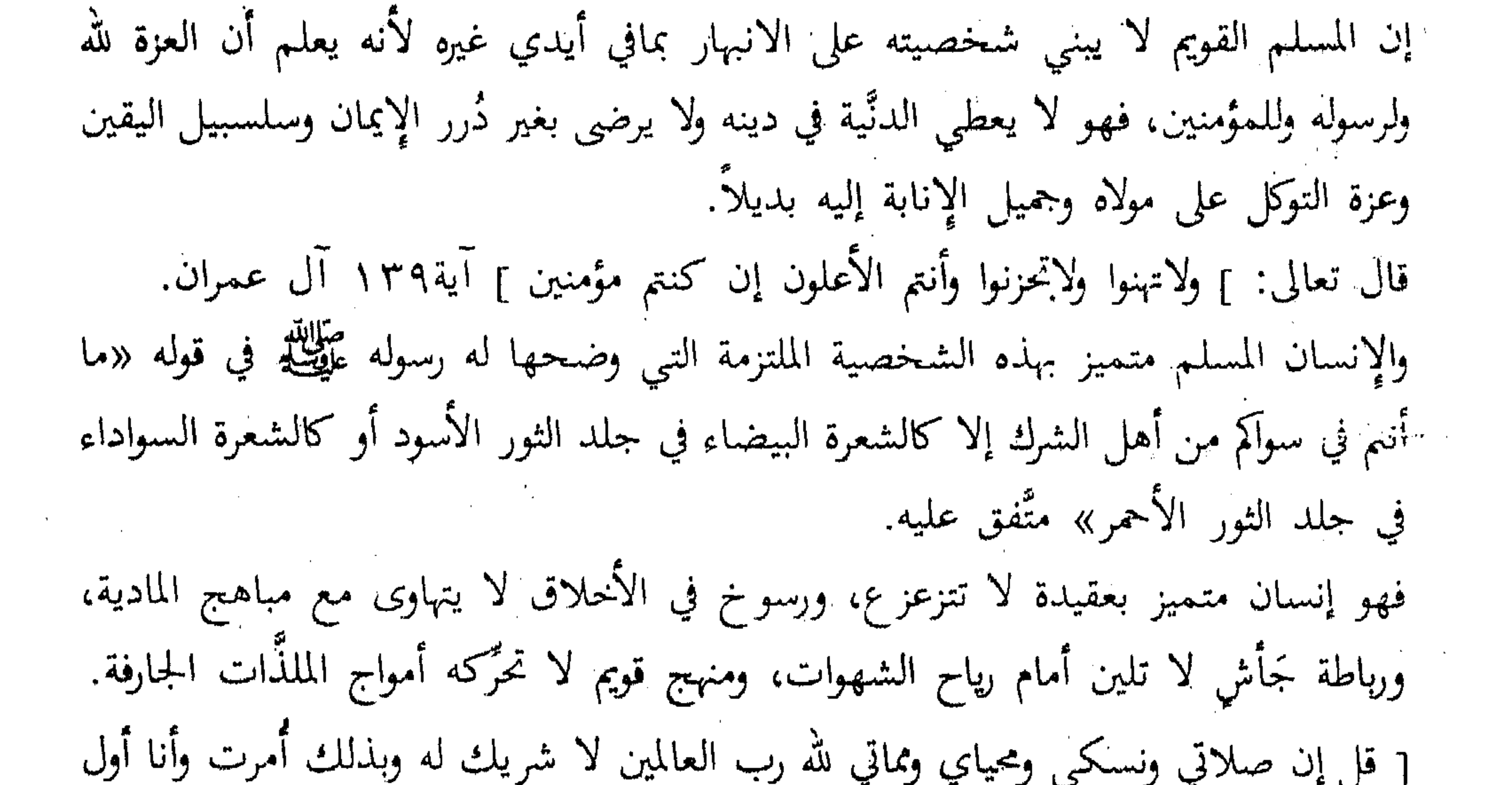

المسلمين ] آية٣٣ ١ الأنعام. فالمسلم: عاداته ما اعتاد عليه من العبادات والطاعات، وتقاليده ما تلقاه عن المعصوم عليه وعن سلفه الصالح وكفى بذلك أسوة وطريقة . [ قل هذه سبيلي أدعوا إلى الله على بصيرة أنا ومن اتبعني وسبحان الله وما أنا من المشركين ] أيةً ٨ . ١ يوسف.

إن مفهوم العبادة عند المسلم أن يفرِّغ وقته وجهده في أوقات مخصوصة لأداء ما افترض عليه رب العباد ــــ سبحانه ـــــ وهو إذ يفعل ذلك يشعر بنشوة داخلية، وارتياح نفسي، وشعور عميق بالرضا لأنه يسلُّم نفسه ــــ في محرابه الطاهر ــــ لربه سبحانه وتعالى يطلب منه الهداية والتوفيق، ويستلهم منه العون والرشاد. فالصلاة ترقُّق القلوب وتُرَضِّمي الرب ـــــ سبحانه ـــــ وتأخذ بيد المصلي إلى الطُّهر

عبادات المسلم

والنقاء وتجعل بينه وبين المعاصى سترأ قال تعالى [ وأقم الصلاة إنَّ الصلاة تنهى عن الفحشاء والمنكر ولذكر الله أكبر وسهْ يعلم ما تصنعون ] آية٥٤ العنكبوت. وعن جابر رضي الله عنه قال: قال رسول الله عَلَيْطِيٌّ: « مثل الصلوات الخمس كمثل نهر جابٍ غمبرٍ علي باب أحدكم يغتسل منه كل يوم خمس مرات » رواه مسلم. «الغَمْرُ» الكثير فالمسلم يجد راحته في هذه الصلاة، لا يؤخرها عن وقتها لأن في ذلك ضياع إيمانه، وفجاب بهاء نفسه، ففي أي مكان يصلي لأنه بها يستنزل بها رحمات ربه، ومغفرة مولاه، هداية خالقه، بل على العكس ينتظرها بشغف لأن فيها لقاء الحبيب مُسْتَرْوَض النفس، فإذا حَزَبَهَ أمر صلَّى، وإذا ضاقت عليه الأرض بما رحُبت صلى فخلَّى الله له الغوامض ويسَّر المعسر. وصيامه له وجاء ووقاية من الشرور والآثام وشفَّافيه لها مذاق خاص، فلا تقتربه الشهوات ولا تحركه الشبهات لأن الصوم يعلّمه مراقبة الحالق الذي يستمد منه العون والقوة، ولأجل هذا لا يعلم ما أعد الله للصائمين إلا الله تعالى. ففي مسلم «كل عمل ابن آدم له يضاعف الحسنة بعشر أمثالها إلى سبعمائة ضعف. قال الله تعالى: إلا الصَّومُ فإنه لي وأنا أجزي به: يدع شهوته وطعامه من أجلي. للصامم فرحتان فرحة عند فطره وفرحة عند لقاء ربه، ولخلوف فم الصامم أطيب عند الله من ربح المسلئ». وعن سهل بن سعد رضي الله عنه عن النبي عَلَيْكَ وقال: «إن في الجنَّة باباً يقال له الرِّيَّان، يدخل منه الصائمون يوم القيامة، لا يدخل منه أحد غيرهم يقال أين الصائمون؟ فيقومون لا يدخل منه أحدٌ غيرهم فإذا دخلوا أُغلِق فلم يدخلُّ أحد» متفق عليه.

 $\mathcal{L}^{\mathcal{L}}$  and the set of the set of the set of the set of the set of the set of the set of the set of the set of the set of the set of the set of the set of the set of the set of the set of the set of the set of the نعم... أخي في الله نعلم إنْ المسافر إلى غير بلاد المسلمين يرى المغريات أمامه، والملذات تتهافت عليه، ويرى معظم الناس يأكلون ويشربون ويمرحون، ويجد نفسه مطالباً أن يخالف ذلك كله، ولكن هل الإيمان إلا صبر ومجاهدة نفس ومكابدة أمواءا! إنك أخي رُسِمتْ لك غاية وهي الجنة، وهي لا تنال إلا بشقُّ الأنفس... «ألا إن سلعة ؛ الله غالبية ألا إن سلعة الله الجنة» رواه الترمذي.

وهذا هو المحك الحقيقي للإيمان، أن تتهادى إليك الشهوات والملذَّات وأنت عازف عنها بصبر لا يعرف الملل، وإيمان لا يتزعز ع. قال تعالى [ أم حسبتم أن تدخلوا الجنة ولما يعلم الله الذين جاهدوا منكم ويعلم الصابرين ] آية ؟ ؟ ١ آل عمران. [[ آلم أحسب الناس أن يتركوا أن يقولوا آمنا وهم لا يفتنون ولقد فتنا الذين من قبلهم فليعلمنَّ الله الذين صدقوا وليعلمنَّ الكاذبين ] آية\العنكبوت. فالمسلم يعتقد اعتقاداً جازماً أنه ما وُجِدَ في هذه الحياة إلا لعبادة ربه [ وما خلقت الجن والإنس إلا ليعبدون ] آيةَ٦٥ الذارياتُ. وعبادة الله تتمثل في كل حركة من حركات الإنسان الإيجابية لإعمار الكون وتحقيق كلمة الله في الأرض وتطبيق منهجه في الحياة كما تتمثل في شعور العبودية لله الواحد القهار.

في المسلم ومن هذه الرقوبة الرائدة والتصور الواعي لحقيقة العبادة في الإسلام، لا يستطيع المسلم إلا أن يكون صاحب رسالة في هذه الحياة. □ وقراءة القرآن هي تلك الظلال الوارفة التي يستظل بظلها، يستروح فيها نسمات الهداية النديَّة النضيد، فهو يكثر من تلاوة القرآن في تَدَبَّرٍ وتبصُّر وخشوع، ويجعل لهذه التلاوة أوقاتاً معينة، وحزباً يومياً لا يتخلف عنه، لأن فيه سقيا روحه، ومعين حياته، يخلو إلى ربه \_ سبحانه \_ يتلو كلامه فتتسرب معانيه في نفسه فتزكيها وتلامس عقله فتنميه، وتخالط قلبه فتنزيده إيمانا وطمأنينة [ إن هذا القرآن يهدي للتي هي أقوم. ويبشَّر المؤمنين الذين يعملون الصالحات أن لهم أجرا كبيراً ] آية؟ الإسراء. ُ [ أَلَا بَذَكَرَ الله ننطمئنَ القلوب ] أَيَّة ٢٨ الرعد.

[ وننزل من القرآن ما هو شفاء ورحمة للمؤمنين ] آية٨٢ الإسراء. وعن أبي أمامة رضي الله عنه قال: سمعت رسول الله عَلَيْتِكَ يقول: «اقرؤا القرآن فإنه يأتي يوم القيامة شفيعاً لأصحابه» رواه مسلم. .<br>وعن عبدالله بن عمرو بن العاص رضي الله عنهما عن النبي عليه عليه قال: «يقال لصاحب القرآن اقرأ وارتق ورتل كما كنت ترتّل في الدنيا فإن منزلتك عند آخر آية تقرؤها» رواه أبو داود والترمذي وقال: حسن صحيح. وعن ابن عباس رضي الله عنهما قال: قال رسول الله عَلَيْكَ<del>يلُ</del> : «إن الذي ليس في جوفه شيء من القرآن كالبيت الخرِب» رواه الترمذي.

فيا أخي...

القرآن خير جليس، وأعظم أنيس في دار الغربه، فحذار أخي أن تكون من الذين يبحثون عن الضياء وهم بأيديهم المشاعل وخذ كتابك بقوة فهو أكبر معين ـــ بحول الله ــــ على طرد الشياطين والوساوس، وأكرم دليل في دياجير الحياة. □ وذكر الله عز وجل حصن حصين، يستنزل المسلم به عاطر الرحمات ويقدِّم به مهور الحور الحسان في الجنات، ترقَّ عليه الملائكة بأجنحتها وتتنزل سكينة ربه ــــ سبحانه ــــ َ وَيِلْكُرُهُ مُولَاهُ جَلَّ وَعَلَا فِي المَلاَّ الأَعْلَى . ويستدفع بذكر الله شياطين الإنس والجن، ويعلى ذكر نفسه، وتزكو روحه وتطمئن. [ ألا بذكر الله تطمئن القلوب ] آية١٢ الرعد. [ ياأيها الذين آمنوا اذكروا الله ذكراً كثيراً وسبحوه بكرة وأصيلا ] آية ٤١ الـ{حـزاب [ الذين يذكرون الله قياما وقعوداً وعلى جنوبهم ويتفكرون في خلق السموات والأرض ربنا ما خلقت هذا باطلاً سبحانك فقنا عذاب النار ] آية١٩١ آل عمران.

فياأخى المسلم لا تحرم نفسك من هذا الخير، لاترض به بديلاً، فهذه مقومات دينك وقوام شخصيتك وموطن الجمال فيك، فلا يغرنك ما في أيدي القوم من أوهام ومن لامع السراب، فأنت سيد هذا الكون ماحققت عبوديتك لله عز وجل، وطللا عطَّرت لسانك بتحميد، وزينته بتهليل

وهنيئا لك أمان الدنيا وعز الدين ونعيم الآخرة. عن أبي هريرة رضي الله عنه قال: قال رسول الله عَلَيْطِيلَةِ: «لأن أقول سبحان الله والحمد لله ولا إله إلا الله والله أكبر، أحب إليَّ مما طلعت عليه الشمس» رواه مسلم. وعن أبي أيوب الأنصاري رضي الله عنه عن النبي عَلَيْكَ، قال: «من قال لا إله إلا الله وحده لا شريك له، له الملك، وله الحمد وهو على كل شيء قدير، عشر مرات كان كمن أعتق أربع أنفس من ولد إسماعيل.» متفق عليه.

وعن جابر رضي الله عنه، عن النبي عليِّليَّةٍ قال: «مِن قال سَبْحان الله وبحمده، غُرست له نخلة في الجنة» رواه الترمذي وقال حديث حسن. أخيي المهيلم هل بعد ذلك كلِّه يكون المسلم في حاجة إلى غذاء غير غذاء الروح؟ هل يرضي المسلم صاحب اللسان الذاكر والقلب الطاهر والعين الخاشعة، أن ينظر إلى ما في يد غيره من القتام والسُّم الناقع الزُّعاف الذي يقدمونه لنا على أنه عسل مصفَّى؟! · هل نحن بحاجة إلا إلى ذكر الله تعالى عند نومنا وحين يقظتنا وعند صعودنا وهبوطنا في —حيزنا وعسلنا حتى تكون خطواتنا في سبيل الله شاهدة لنا لا علينا وحتى يفيء الله علينا ببرد اليقين ونورالهداية ونسيم الجنة وعين الرضا في الفردوس الأعلى؟!!

النار، وعندئذ يصبح في نظر أعداء الإسلام البطل الذي حطم القيود وأزاح ستار التخلف، وتصبح المرأة داعية التحرر ومحطمة الأغلال وسليلة التحضر، يكال الثناء لها وترفرف رايات الإكبار والإعظام وما درى المسلم والمسلمة أنهما وقعا فيما حذر منه رب العباد \_ سبحانه ـــــ [ ولن ترضى عنك اليهود ولا النصارى حتى تتبع ملتهم قل إن هدى الله هو الهدى ولئن اتبعت أهواءهم بعد الذي جاءك من العلم ما لك من الله من ولي ولا نصير ] اية ٢ ٢ ١ البقرة. [يرضونكم بأفواههم وتأبى قلوبهم وأكثرهم فاسقون] آية٨ التوبة . [ لا يرقبون في مؤمن إلاَّ ولا ذمة ] آية. ١ التوبة وهذا قول نبينا عليه يحلَّىزنا أن ندخل فيما دخل فيه أعداء الإسلام من يهود ونصارى: قال عليهاية: «لتتبعن سنن من كان قبلكم شبرًا بشبر وذراعاً بذراع حتى لو دخلوا جحر ضبُّ لدخلتموه، قالوا: اليهود والنصارى؟! قال: فمن؟!» أخرجه الشيخان. من أجل ذلك كله رأينا من واجب النصيحة تجاه إخواننا في الله أن نوضح لهم ما يجب على المسلم والمسلمة أن يحذره وهو في غير بلاد المسلمين وبيان الطرق والأساليب التبي بدخل منها أعداء الله على المسلم رجاء إفساده، والله المستعان وهو وحده القادر على أن يجنَّب المسلمين مزالق الخطأ وموارد الهوى.

احذر.... احلمري الاختلاط

أخبى المسلم... أختبى المسلمة إن الله ـــــ سبحانه ـــــ جعل لكل من الرجل والمرأة وظيفة في الحياة ومكانا فمكان الرجل عمله... ومملكة المرأة بيتها وإذا كان لابد لها من الخروج فمع محزم بعيداً عن حضرة الرجال وهذا تكريم للمرأة حتى لا تكتنفها الأعين الخائنة من كل جانب، وتتدافعها الشبهات من كل صوب وتصبح مهينة رخيصة بعد أن أراد لها الإسلام أن تكون غالية ولقد سُئِلت السيدة عائشة رضي الله عنها عن أفضل شيء للمرأة فقالت: (أن لا يراها رجل

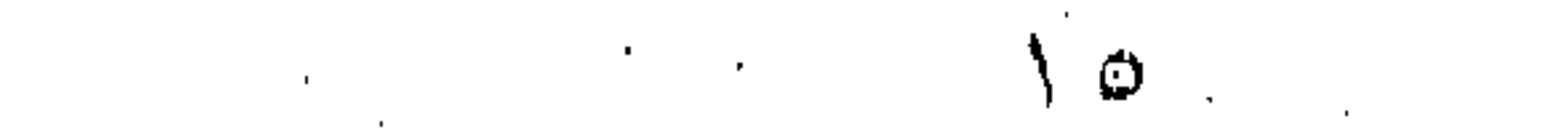

وأن لا ترى رجلا) إنه ليس وراء هذا الاختلاط المشين إلا هدم الأخلاق وذهاب الدين وتحقيق أمنية غالية الأعداء الإسلام. [ ودُّوا لو تكفرون كما كفروا فتكونون سواءً ] آيةA النساء إن رسولنا عَلَيْهِم حذر من اختلاط الرجال بالنساء فقال: « لا يَخْلَوَنَّ رجلٌ بامرأة إلا كان الشيطان ثالثهما» رواه أحمد والحاكم والترمذي وصححه . وقال عَلَيْكَ اللهُمُ : «إيآلمَ والدخول على النساء فقال رجل من الأنصار : أفرأيت الحمو، قال الحمو

الموت» متفق عليه. والحمو هو قريب الزوج كأخيه وابن أخيه وعمه وابن عمه أي غير المحارم. هذا هو الإسلام ــــ كما تعلمون ــــ سمو وعلو ورفعة، وتسامٍ ونقاء يحفظ الأعراض والأنساب، ويدفع التهم والشُّبه، ويجعل الحياة طاهرة وضيئة، إنه يعترف بغرائز الإنسان ويوجهها التوجيه السليم. ولن يهدأ لأعدائنا بال حتى يأتي بنيان الإسلام من القواعد. انظر أخى المسلم إلى أمنية أحدهم ونظرته للحياة الاجتماعية المثالية. يقول فرويد: الطفل يرضع ثدي أمه بلذة جنسية، ويتبول بلذة جنسية ويتبرز بلذة جنسية ويحرك عضلاته بلذة جنسية. ويقول: إن الأخلاق تتسم بطابع القسوة حتى في درجاتها الطبيعية. هذا هو الإنسان كما يرسمه (فرويد). عريان ــــ عريان.. من كل خلق ومن كل دين ومن كل شعور نظيف، والملابس التي تخفي عوراته الحسية ـــ عوراته النفسية والمعنوية ـــ كلها ستار زائف لا يمثل حقيقة ولا قيمة من القيم الجديرة بالاعتبار. أخى المسلم... هل ترضى لنفسك أن تكون حيوانا ضالاً في هذه الغابة البشرية الحمقاء التي تتجلبب بثوب الرزيلة، وتخلع ثوب الطهر والنقاء؟!! ِّهل ترضى لنفسك أن تكون عضواً في جماعة تُقَمَّن الشر وتوزع الفواحش؟!

 $\mathcal{L}^{\text{max}}_{\text{max}}$  and  $\mathcal{L}^{\text{max}}_{\text{max}}$ أختى المسلمة... يا دُرَّةً صانها الإسلام وروَّاها من معين الإيمان الصافي وألبسها ثوب العفاف ورفعها إلى ُ مرتبة الكواكب الدراري... the contract of the contract of the contract of the contract of the contract of هل ترضين لنفسك أن تكوني نهباً لقوم لا خلاق لهم؟! هل ترضين لنفسك أن تخلعي ثوب الحياء وتُبدِّي لأبناء الأفاعي ما أمرك ربك بستره؟!... اذاع أيفعده بذااع مأمين فيزر فتحدث أفاني ورها والمردد المائتة بالعربان الزائرة بالكنز

دينكم بالنواجذ، وجاهدوا أنفسكم ولا تدعوا الشيطان يدخل عليكم من باب الشهوات أو الشبهات.

إنْ امرؤٌ باع أُخْراه بفاحشةٍ من الفـواحش يأتيها لمغبــــونُ<br>ومن تشاغل بالدنيــا وزُخْرفِها عن جنةٍ ما لها مُثِلِّ لَمفْتونُ<br>وكل من يدعِّي عقلاً وهِمَّتُه فيما يُبعِّدُ عن مولاه مجنــونُ

the contract of the contract of the contract of the contract of

 $\mathcal{L}(\mathcal{L}(\mathcal{$ 

 $\label{eq:2.1} \mathcal{L}(\mathcal{L}(\mathcal{L})) = \mathcal{L}(\mathcal{L}(\mathcal{L})) = \mathcal{L}(\mathcal{L}(\mathcal{L})) = \mathcal{L}(\mathcal{L}(\mathcal{L}))$ 

أخي المسلم... اختي المسلمة إن من الشراك التي يصيد بها أولياء الشيطان عباد الرحمن المسكرات والمخدرات، لأن ماء الوجه وثوب الفضيلة يسقط مع أول كأس يشربها المرء من هذا السُّمّ الناقع، فزينوا للناس باطلهم وعرضوه لهم في ثوب قشيب. أ لقد أخبرنا ربنا ــــ سبحانه وتعالى ــــ أن الخمر رجس. فقال: [ ياأيها الذين آمنوا إنما الخمر والميسر والأنصاب والأزلام رجس من عمل الشيطان فاجتنبوه العلكم تفلحون ] آية . ١٩لمائدة · وعلَّمنا رسولنا عَلَيْكَ، أنَّ كلَّ مسكر خمر وأنها أم الحبائث... عن ابن عباس رضي الله عنهما قال: قال رسول الله عَلَيْكَ. «اجتنبوا الحمر فإنها مفتاح كل شر» رواه الحاكم وصححه وعن ابن عمر رضي الله عنهما قال: قال رسول الله عَلَيْطِيَّةِ: «كلَّ مَسْكَر خمر وكل خمر حرام» رواه أبو داود. وعن جابر رضى الله عنه قال: قال رسول الله عَلَيْكِيٌّ: «ما أسكر كثيره فقليله حرام» رواه أبو

احذرو…. المسكرات واغدرات

أخى المسلم... أختى المسلمة... هذه سبل الشيطان وأوليائه يغتال دين المسلم عن طريق هذه السموم التي تغتال العقل، وتذهب بمروءته، فقد يقع الرجل على أمُّه أو أخته وهو في هذه الحالة المهينة، وقد تضاجع المرأة ولدها وأباها وهبى لا تشعر. إن المرء إذا اقترب من هذه القاذورات تخلَّى عنه الإيمان فيعمل أعمالاً لا يُحمد عقباها. «ولا يشرب الخمر حين يشربها وهو مؤمن» إنه إنسان آخر قد تعرى من كل القيم، وتدنَّى إلى أرذل مدارك الحيوانية البهيمية.. هكذا أراد لنا أعداؤنا ودبروا فهل من مُدَكر؟!! إن الأموال التي تنفق في المسكرات والمخدرات سلاح يقتل به المرء نفسه ومالٍّ يدَّخره أعداء

الإسلام لقتل المسلمين حسياً ومعنوياً. فارتفعوا ياقوم فوق الشبهات، واعلموا أنكم من خير أمةٍ أخرجت للناس. إن الحرام حرام في كل مكان وفي كل زمان، فليس الحرام حراماً في بلاد الإسلام، حلالا في ديار الكفر، وهذه رسالة عمر في ذلك: (كتب يزيد بن أبي سفيان إلى عمر بن الخطاب رضي الله عنه في أناس من أهل الشام شربوا الخمر، فاستشار علياً فيهم فقال: أرى أنهم قد شرَّعوا في دين الله ما لم يأذن به الله فيه، فإن زعموا أنها حلال فاقتلهم فقد أحلوا ما حرم الله، وإن زعموا أنها حرام فاجلدوهم تمانين جلدة، قال فجلدهم عمر.) هَبْ يا يا أخي أنك فَرَرْتَ من عقاب الدنيا فهل تفر من عذاب الله؟!! إذا لم يكن لذلك من عقاب سوى عدم قبول الصلاة أربعين يوماً لكفى ومالم يكن فيها سوى غضب الرحمن لكفي!! ما لم يكن فيها سوى البعد عن ساحة رضاه، والدخول في سخطه لكفي!! كيف وصاحبها يشرب من طِينةِ الحبال في جهنم ـــ أعاذنا الله منها ــــ فالحذر الحذر من الوقوع في حبائل الشيطان.

أختى المسلمة أخي المسلم ترفُّع عن خمر الدنيا العفنة النتنة يسقيك ربك شراباً طهوراً…

وإنَّ من صبر على ترك الخمر في الدنيا، أبدله الله خيرًا منها في الآخرة [ يطاف عليهم بكأس من معين، بيضاء لذة للشاربين لا فيها غول ولا هم عنها ينزفون ] أية١،٤٦،٤٦٤ كم الصافات فهنيئا الجنة لمن صبر وأمن وأناب...

أخي المسلم

ممذه صورة نبوية كريمة، نهديها إلى هؤلاء الذين أوقعهم الشيطان في حبائل المعاصي عن طريق الخمر، ربما تكون لهم عودة إلى حياض الإيمان، وإنا لنرجو لهم ذلك، ونحبه ونرضاه عن أبي موسى رضي الله عنه أن النبي عَلَيْكَ الله : «ثلاثة لا يدخلون الجنة. مُدمِنُ خمرٍ،

وقاطع رحيم ومصدقٌ بالسِّنحر، ومن مات مُدْمِنَ الخمر سقاه الله من نَهْرِ الغُوُطَةِ قيل وما نهر الغُوطَة؟ قال نهر يجري من فروج المومساتِ يؤذي أهلَ النار ريحُ فورجهن.» وهذه صورة أخرى : وعن جابر رضي الله عنه أن النبي عَلَيْكَ، قال: «إن على الله عهداً لمن شرب المسكرات ليسقيه من طينة الخبال قيل يارسول الله وما طينة الخبال؟ قال عرق أهل النار، أو عصارة آهل النار» رواه مسلم أخى المسلم... أترضى لنفسك أن تكون نزيل دار خُصُّ أهلها بالبعاد، وحرموا لذة المنى والإسعاد، بُدِّلت وضاءة وجوههم بالسواد وضُربوا بمقامع أقوى من الأطواد، عليها ملائكة غلاظ شداد، لو رأيتهم في الحميم يسرحون، وعلى الزمهرير يطرحون. فحزنهم دائم فما يفرحون، مقامهم محتوم فما يبرحون، أبد الآباد عليها ملائكة غلاظ شداد، توبيخهم أعظم من العذاب تأسفهم أقوى من المصاب، يبكون على تضييع أوقات الشباب وكلما جاء البكاء زاد، علیها ملائکة غلاظ شداد. ياحسرتهم لغضب الحالق، ويامحنتهم لِعظَيم البوائق، يافضيحتهم بين الخلائق على رؤوس الأشهاد أين كسبهم للحطام!، أين سعيهم في الآثام!، كأنه كان أضغاث أحلام. ثم أحرقت تلك الأجساد، وكلما أحرقت تعاد. عليها ملائكة غلاظ شداد. أخى ... أختى تفكَّر في العقاب قبل الذنب وتأمَّل من تعصباه ومن تطيع!! إنك تعصى مولاك، وتطيع شيطانك وهواك [ إن الشيطان لكم عدو فاتخذوه عدوا إنما يدعو حزبه ليكونوا من أصحاب السعير ] آية٦ َ [ الله ولي الذين آمنوا يخرجهم من الظلمات إلى النور والذين كفروا أولياؤهم الطاغوت

تفكرت في حشري ويوم قيامتي وإصباح خدى في المقابر ثاويا فريساً وحيسله بعد عزّ ومنعمة رهينا بجرمي والتنزاب وساديسنا تفكرت في طول الحساب وعرضه وذل مقامی حین أعطی حسابیا

يخرجونهم من النور إلى الظلمات أولئك أصحاب النار هم فيها خالدون ] آية٥٧ البقرة تأملوا… تفكروا… تذكروا مآلكم ومصيركم…

مضبى الدهر والأيام والذنب حاصل وجاء رسول الموت والقلب غافل نَعيمُكَ في الدنيا غرور وحسرة وعيشك في الدنيا مُمحال وباطلُ هل رأيت... وتأملت... وتفكرت... وتذكرت؟!! السفور .. الحجاب أختى المسلمة... إن من السمات الفاضلة للمرأة المسلمة، أينما توجهت، أن تتذيَّ بزي العفة وتتجلب بجلباب الطهارة، والنقاء الذي أمر الله ــــ عز وجل ـــ به وهو شرف لها وأي شرفٍ أن

تكون ربانيةً تطيع ربها وخالقها ولا تستمع إلى صيحات الباطل ودويٌّ الشيطان. يقول تعالى: [ ياأيها النبي قل لأزواجك وبناتك ونساء المؤمنين يدنين عليهن من جلابيبهن ذلك أدنى أن يعرفن فلا يؤذين وكان اللهءفوراً رحيما ] آية٩٥ الأحزاب وظاهر الآية واضح وهو الفرض على المرأة بإسدال الحجاب وما يوضع من قماش ونحوه ليحجب وجهها وشعرها ومفاتنها حتى لا تفتن غيرها، من الذين في قلوبهم مرض، فيطمعون فيها ويؤذونها، أما إذا كانت متحجبة فهو علامة عفتها فتسلم بذلك من شرور الفساق والموتورين. ومعلوم أن هذا الخطاب موجه لأمهات المؤمنين ـــــ وهنَّ أطهر نساء ـــــ فإذا كان الله ــــ تعالى ــــ يأمرهن بصون أنْفُسِيهنَّ وعدم الخضوع بالقول وهو رقته ولينه للرجال لثلا يطمع

فيهن من في قلبه حب مقارفة الزنا حيث قال [ يانساء النبي لستن كأحد من النساء إن اتقيتن فلا تخضعن بالقول فيطُمَع الذي في قلبه مرض ] آية ٣٢ الأحزاب. وقد يظن بعض الناس أن هاتين الآيتين موجهتان إلى نساء النبي عليه ومخصصة لهن دون المسلمات، وهذا خطأ واضبح، فرسول الله عَلَيْكِيَّة \_ وهو القدوة الحسنة \_ والمثل الأعلى ونساؤه قدوة للمسلمين والمسلمات في كل تصرفاتهن كما جاء في الآية الكريمة. [ لقد كان لكم في رسول الله أسوة حسنة لمن كان يرجو الله واليوم الآخر ] آية٢١

ِ وِيأْمِرِ الله - تعالى ــــ الرجل والمرَّأة بغض أبصارهم عن رؤية أحدهما الآخر، وذلك من أجل المحافظة على العفاف، ويأمر المرأة بالذات بستر مواضع الفتنة والأنوثة منها، وعدم إفشائها بالتجمل بالثياب الضيقة أو الشفَّافة، ولاشك أن في ذلك حفظا لكرامتهن وشرفهن حتى يكنُّ أهلا لرضوان الله الأكبر في الفردوس الأعلى.

بيد العفاف أصونُ عزَّ حجابي وبهمتـــــــى أسمو على أتــــــــوابي ما ضرٌني أدبي وحسن تعلُّمي إلا بكوني زهسرة الألبساب ما عاقنبي خحلي عن العليا ولا سَنْدُلُ الحُمَّـارِ بِلَمَّــى ونِقْسَابِي

أختى المسلمة...

الاحزاب.

إن أعداء الإسلام لن يستريح لهم بال، حتى يخلعوا عن المرأة المسلمة ثوب العفاف َ وَالفضيلة، فكوني أختاه على حذر مما يحاك في الظلام، وإليك أختاه تجربة أخت مسلمة، خاضت تجربة التبرج ثم شاء لها الله الهداية، بعدما ذاقت سمَّ الافتتنان بمظاهر المدنية الخادعة. تقول:.... مرضت مرضاً شديداً، بعد خلع ضرس، قاسيت منه آلاماً مبرحةً حرمنى طعم النوم، ُوالأكل شهراً كاملأ، إذ لم يكن يكف طعن الألم ليلاً أو نهاراً. وزاد الورم حتى كاد خدي يتفجر وامتد إلى عنقي ورأسي وأغلق جفني عيني، فحار في أمري الجراحون والأطباء، وعجز الطب وعجر الدواء. وإذا باليد الكريمة تمتد وتمسح المرض وتمحو على مهل الجرح.، وفي

أثناء المرض عادتني سيدة، وقالت: لي إنك لا تستحقين هذا العذاب أنت السيدة المؤمنه الحاجة لبيت الله الحرام... فعرضتُ قائلة لا تقولي ذلك، فإن الله لا يظلم الناس شيئاً. ولكن الناس أنفسهم يظلمون. إني آثمة استحق هذا العذاب، وزيادة، هذا الفم الذي أدَّبه الله بالمرض والألم كان يصبغ بالأحمر، وكان لا يأمر بالمعروف ولا ينهى عن المنكر، وهد الوجه الوارم، كان يتجمل بالمساحيق، وهذا الجسم الطريح كان يتبرج بالثوب الأنيق، وهده الرأس المتألمة المتأججة بنار الحمى كانت لا تحجب بالخمار تمامأ، لم أختمر بخمار الاحتشام  $\mathcal{L}$  and  $\mathcal{L}$  is the set  $\mathcal{L}$  is  $\mathcal{L}$  . The  $\mathcal{L}$ 

₩. 椽 ₩

the contract of the contract of the contract of the contract of the contract of the contract of

and the state of the state of the state of the state of the state of the state of the state of the

اتقو الله أيها المسلمون، وخذوا على أيدي سفهائكم وامنعوا نساءكم مما حرم الله عليهن، وألزموهن التحجب والتستر، واحذروا غضب الله ـــــ سبحانه ـــــ وعظيم عقوبته، فقد صح عن النبي عليه الله قال: «إن الناس إذا رأوا المنكر فلم يغيروه، أوشك الله أن يعمهم

لسماحة الشيخ/ عبدالعزيز بن عبدالله بن باز

كلمة إلى الرجال

بعقابه» فاتقوا الله عباد الله، واحذروا ماحَّرم الله عليكم، وتعاونوا على البر والتقوى، وتواصوا بالحق والصبر عليه، واعلموا أن الله سائلكم عن ذلك، ومجازيكم عن أعمالكم، وهو سبحانه مع الصابرين، ومع المتقين والمحسنين فاصبروا وصابروا واتقوا الله وأحسنوا إن الله يحب المحسنين. [إن السبب في انتشار داء التبرج واستفحال شره إنما يرجع إلى إهمال الرجال القيام بواجبهم نحو المرأة، وهذا الإهمال ناشيء عن جهله أو تجاهله بأنه مسئول عنها نفساً، وعقلًا، وجسماً، وأنه قيُّم عليها مكلف برعايتها، أبا كان أو زوجاً، أو أخاً كما قال رسول الله عليِّك. «كلكم راع وكلكم مسئول عن رعيته» رواه البخاري ومسلم. وأنه مأمور بالقيام على تهذيبها، والعناية بخلقها ودينها وديناها وآخرتها كما قال تعالى [ الرجال قوامون على النساء ] آية، ٣ النساء. فما أفسد المرأة إلا فساد الرجل، واستهتاره بدينه، فكل امرأة فاسدة إنما فتح لها باب الفساد ودفعها إليه، أب أو زوج فاسد لم يعرف الله ربه، فعمى عن الضراط السوي، وجاهر· الخروج على الدين والأخلاق، أو أب أو زوج ضعيف الإرادة متضعِّف فقد نخوة الرجال وغيرتهم، ضعيف الإيمان متغافل عن أوامر الله مستهين بمعصيته. أيها المسلمون: لقد أهملتم الرعاية وأغفلتم الحذر وشجعتم الغواية وركبتم الخطر، وإن تهلكون إلا أنفسكم وما تشعرون، إنكم لتتمردون على زبكم ولا تبالون بغضبه وعقابه، وتلقون بأيديكم إلى التهلكة فهل أنتم منتهون؟! [ ألم يأن للذين آمنوا أن تخشع قلوبهم لذكر الله وما نزل من الحق ] آية١٦ الحديد

## الغنساء

 $\mathbf{r}$ 

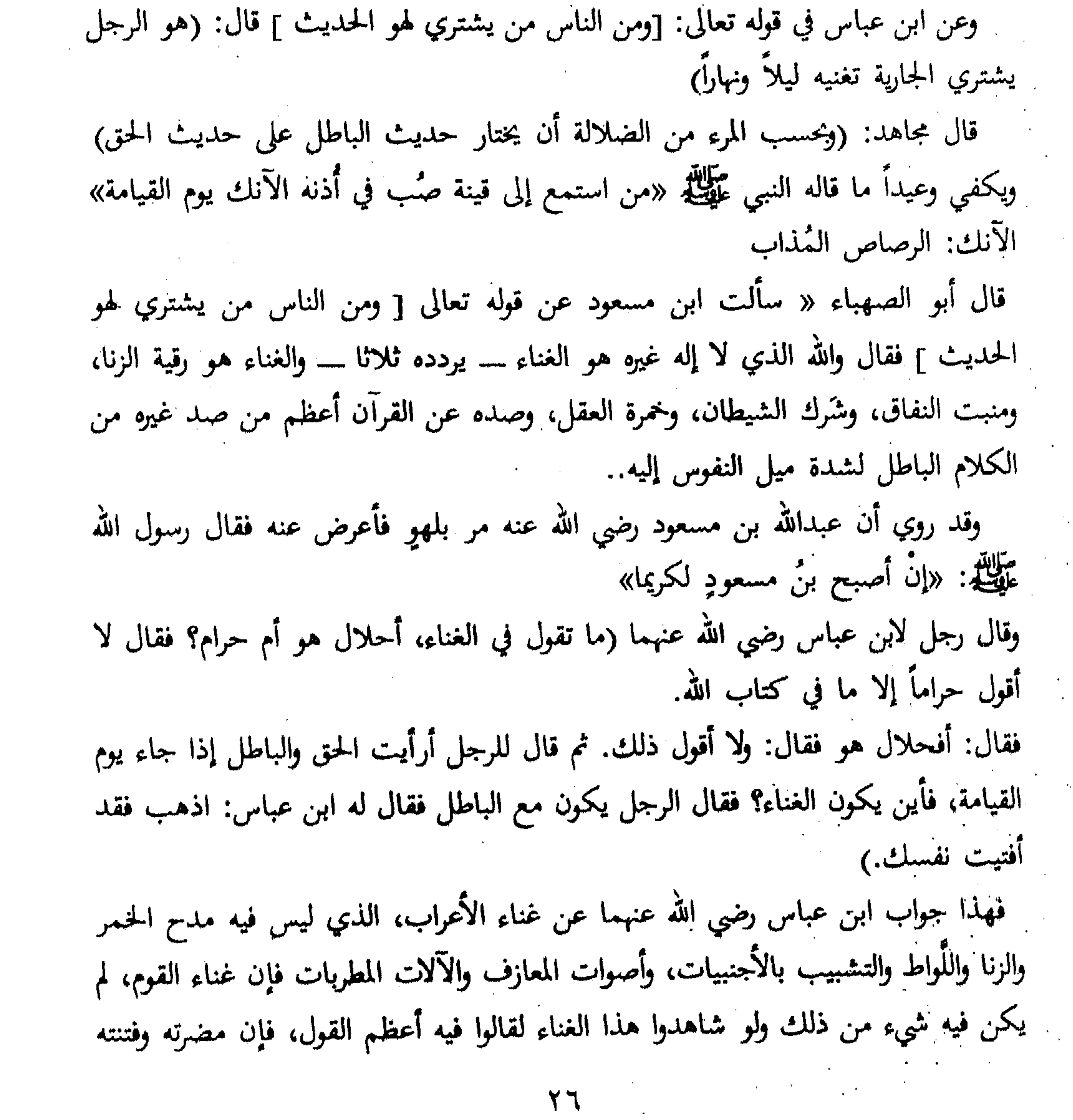

 $\mathcal{L}(\mathcal{L}(\mathcal{$ 

إن الغناء خلق من أخلاق البغايا، ومنبت من منابت النفاق في القلب ورسول الشهوة الى القلب ورائد الكبائر إلى الفسق فلنربأ بأنفسنا عن هذه العادة السيئة التي تبعد المسلم عن دينه، وعن أخلاق النبوة فاحذروا ثم احذورا هذا الشرك الذي يبغيه الشيطان وأعداء الإسلام.. حتى يحال بين المرء ودينه وإيمانه وعقيدته وحتى يذوب في مجتمعات الخنا والفساد.

أخبى المسلم... أختبى المسلمة

فوق مضرة شرب الخمر بكثير وأعظم من فتنته. ويكفي في ذلك وعيداً قول النبي عَلَيْكَ، «يكون في أمتي خَسْفٌ وقَذْفٌ ومسخٌ. قيل يارسول الله متى؟ قال: إذا ظهرت المعازف والقينات واستحلت الخمرة».

الزنا هو آفة العقل، وموات القلب، ووأد المروءة، ودمار المجتمعات ولقد شنَّع الله ــــ عز وجل ــــ على الذي يرتكب تلك الفاحشة أيما تشنيع، إذْ جعله أمة في الفساد وحده، وعلماً قائما بالشر وعد صاحبه في عداد أهل الشرك، وعرَّاه الدين من طهر الإيمان. قال تعالى: <sub>[</sub> الزاني لا ينكح إلا زانية أو مشركة. والزانية لا ينكحها إلا زانٍ أو مشرك وحُرِمَ ذلك على المؤمنين ] أية٣ سورة النور. «لا يزني الزاني حين يزني وهو مؤمن» وعن أبي هريرة رضي الله عنه قال: قال رسول الله عَلَيْتِيلَم: «إذا زنى الرجل خرج منه الإيمان، فكان عليه كالظُّلَّة، فإذا أقلع رجع الإيمان إليه» أبو داود والحآكم والترمذي ولقد سدَّ الدين الطريق الموصلة إلى الزنا، حتى لا يقع المسلم فيه [ ولا تقربوا الزنا إنه كان فاحشة وساء سبيلا ]. آية٢٢ الإسراء. فقد نهى الله \_ تعالى \_ عن اقتراف مقدماته، كالنظرة، والخلوة والاختلاط، والخمر وما إلى ذلك، وهذا أبلغ من النهي الصريح.

وأنت أخمى ستجد في هذه البلاد إباحية منكرة، ودعوة صريحة إلى الزنا، من تعرٍ، · واختلاط مشين، ونوادٍ لبليلة، وصنور فاضحة، ودعوة صريحة إلى الوقوع في هذه الفاحشة فعليك أن تتدبر أمرك، وأن تعلم أن في نقاء دينك، وصفاء عقيدتك، والاستمساك بما أوحى الله إلى رسولك ــــ عَلِيَّتِيْتُم ـــــ غنيي عن ذلك كلُّه. فإياك أن تلوِّث هذا الجسد الذي تطهر بماء الوضوء، وصفت أقدامه في محراب العبادة، ورفعت يداه تدعو وتتبتل إلى خالقها.  $\mathbf{H}_{\text{eff}} = \mathbf{M}_{\text{eff}} + \mathbf{M}_{\text{eff}} + \mathbf{M}_{\text{eff}} + \mathbf{M}_{\text{eff}} + \mathbf{M}_{\text{eff}}$ 

آية٩-٢-٣٠ المعارج. · وعن سهل بن سعد رضي الله عنه قال: قال رسول الله عَلَيْكَ. «من يضمن لي ما بين لحييه وما بين رجليه تَضمَّنتُ له الجنة» رواه البخاري ما بين لحييه: لسانه. وفي حديث الإسراء: «ثم انطُلِق بي فإذا أنا بقوم أشد انتفاخا وأنتنه ريحا كأن ريحهم المراحيض. قلت: من هؤلاء؟ قال هؤلاء الزانون) رواه ابن حبان وابن خزيمة في صحيحهما. ُ وفي رواية: « فانطلقنا على مثل التنور، قال: فأحسب أنه كان يقول فإذا فيه لَغَظٌّ وأصوات، قال فاطلعنا فإذا قيه رجال ونساء عراة وإذا هم يأتيهم لهب من أسفل منهم، فإذا أتاهم ذلك

and the company of the and the contract of **Contractor** 

اللهب ضَوْضَوْل... الحديث» . وفي آخره وأما الرجال والنساء العراة، الذين هم في مثل بناء التنور، فإنهم الزناة االزواني» رواه البخاري. ومعنى لغط صوت: بنحيب وضجيج وبكاء. ومعنى ضوضوا: ضَجُوا واستغاثوا. إن رسولنا عليَّلِيَّةٍ يهتف بنا مبشراً من ابتعد عن الزنا، وهجر سبله، ونأى بنفسه عن

دواعي الفاحشة، ومواطن الريبة فيقول في الحديث الذي يرويه عنه ابن عباس ــــ رضي الله عنهما ۔ «يا شباب قريش، احفظوا فروجكم لا تزنوا، ألا من حفظ فرجه فله الجنة» رواه الحآكم وصيحيحه. فنعم البشرى والله ـــــ لمن غض بصره وحفظ فرجه، والتزم طريق الطهر والنقاء، حتى يلقى الله عز وجل. فترفعوا أيها الكرام عن الدنايا، وإيآكم وتقليد الأفاعي البشرية، والحيوانات السائمة في لجج الشهوة الآسنة، وكونوا أعزة بترك مانهى الله عز وجل عنه، يجعل الله لكم نوراً في آعينكم وقلوبكم، ويبدلكم خيراً من هذا العَفَن، ما أعد الله لعباده المتقين في الفردوس الأعلى.

أضرار الزنا يمكن تلخيص أضرار الزنا إجمالاً فيما يلي : □ يذهب الزنا نور الإيمان من قلب الزاني . □ نذير الرعب والفزع يوم القيامة . □ تشتعل النار في وجه الزاني يوم القيامة، ويُلْقَون في فرن يصهر أجسامهم ويحرق آبدانهم . □ مرتكب الزنا شطب اسمه من سجل الأبرار، وليس الزاني من عباد الرحمن .  $\Box$  لا ينظر الله ــــ عز وجل ـــ للزاني نظر رأفة ورحمة .

and the control of the

لَ يَحْزَمُ الله الجنة على الزاني ولا يشمُّ رائحتها، إلا من تاب وأناب . □ الزنا سبب العار والشنار، والفضيحة في الدنيا، وعلى روءوس الأشهاد يوم القيامة. □ انتشار الزنا يورث الأمراض الفتَّاكة، كالزهري والسيلان، والإيدز والهربس. □ انتشار الزنا يوجد أولاداً مفسدين مخربين مدمرين . □ الممتنع عن الزنا، يُنجَّى من الأهوال، وتزال عنه الشدائد، ويجلب له الخير، ويزيد في الرزق، ويجعل في القلب نوراً وبهاء .

أنار الله قلوبنا، وأبعدنا عن هذه الفاحشة، ورزقنا الله العفة والطهارة .

اللّواط إن من الإفرازات السيئة، لهذه الحضارة المادية، هو انتشار الشذوذ، والخروج عن المألوف ديناً وعقلاً. ومن هذا الشذوذ، اللُّواط وهو إتيان الرجال. وقد أهلك الله ـــــ عز وجل ـــــ قوما بسبب تلك الفاحشة، وأنذرنا ربنا ـــــ سبحانه ـــــ مغبة الوقوع فيها وكذلك حذرنا رسولنا عليظة مذلة الانحدار فيها. ولكن ياللأسف انزلق هؤلاء الماديون في هذا المنعطف الخطير لدرجة، لا يكاد يُصدِّق المرء أذنيه من هول ما يسمع. لقد أباحت بعض المحاكم الغربية للرجل أن يتزوج الرجل، وأظهر ذلك للناس وتناقلت وسائل الإعلام هذا الخبر، بل وأجرى مع الرجلين ــــ أعنى الممسوخين الملعونين ـــــ مقابلة في الصحف!؟!.. هذا هو نتاج المادية التي تخلَّت عنها رعاية السماء، وسوَّل لها الشيطان وقادها إلى الهاوية. والمسافر قد يصادفه في بعض البلاد نوعاً من هذا الشذوذ، وقد يسوِّل الشيطان له هذا الأمر، ويزينه له أرباب السوء، ونحن نضع بين يديك أيها القاريء الكريم، نصوصاً من كتاب ذلك زاداً لك في أسفارك، ونذيراً بين يدي هذه الفاحشة المقيته، وتحذيراً من التشبه بأنباء

اية٥٧١ الشعراء.

[ ولوطا آتيناه حكما وعلما ونجيناه من القرية التي كانت تعمل الخبائث إنهم كانوا قوم سوء فاسقين ] آية ٧٤ الأنبياء.

وعن جابر رضي الله عنه قال: قال رسول الله عليهيًّا: «إن أخوف ما أخاف على أمتي مِنْ عَمَلٍ قومٍ لوط» رواه ابن ماجه والترمذي والحاكم. وعن ابن عباس رضي الله عنهما أن رسول الله عليه على قال: «لا ينظر الله عز وجل إلى رجل أتى رجلاً أو امرأة في دبرها» رواه الترمذي والنسائي وابن حبان في صحيحه. وعن أبي هريرة رضي الله عنه، عن النبي عَمَّلِكَ قال: «أَربِعة يصبحون في غضب الله ويمسون في سَخَطِ الله، قلت من هم يارسول الله؟ قال: المتشبهون من الرجال بالنساء، والمتشبهات من النساء بالرجال، والذي يأتي البهيمة، والذي يأتي الرجل» رواه الطيراني والبيهقي.

هل بعد هذا البيان بيان في ضعة هذه الفعلة الشنيعة التي قننها قطعان البشر، وضُلَّال  $|132 \rangle$ أحذَرك أخي الكريم أن تتدلى إلى هذه الوهدة التي يصعب الخروج منها، وأدعوك أن تدع مافي أيدي الفاسقين، وأن تطلب الطهر والوضاءة، والهدى والنور، من معين دينك الصافي وسلسبيله العذب الزُلال، واكبح جماح نفسك، وألزمها جادة الطريق السويِّ، حتى

بنجيك الله مزالق الهوى، ودركات الردى، ويحشرك في زمرة الأطهار الصادقين.

أضرار اللّسواط

□ نذير الرعب وداعي الخيبة ودليل السقوط والدناءة وفقد الرجولة والشهامة والنجدة، وذهاب المروءة.  $\Box$  يدعو إلى انتشار الأوبئة، وفتك الأمراض الخبيثة القاتلة بالمرء.

□ دليل على قلة الحياء، وارتكاب مانهى الله تعالى عنه. لِبَ تُزَدُّ شهادة من يعمل هذا العمل الخبيث.

 $\Box$  ينزع الله رحمته فيحل غضبه على الفاعل، والمفعول فلا يبالى بهم بالة.

□ يقصم عرى المودة، ويقطع الصحبة، وينفَّر النفوس، ويؤدي إلى وجود أمة ملعونة من الله لا بيالي الله بهم بالة . فأدعوك أخى.... أن لا تغتر ببريق المدنية الزائف، وانظر ما حباك الله به من نعمة الإيمان، واستغن بطهر دينك، ووضاءة إيمانك، عما في أيدي القوم من الذل والضعة، والهوان والبوار، وسوء المنقلب.

 $\mathcal{O}(\mathcal{O}_\mathcal{O})$  . The contract of the contract of the contract of the contract of the contract of the contract of the contract of the contract of the contract of the contract of the contract of the contract of the co

من العادات التي تنتشر في مجتمعات الكفر والشرك « لعب القمار » هذه الوسيلة التـي يلـجأ إليها هؤلاء الماكرون المخادعون ليبتزوا بها أموال المخدوعين بسراب المدنية، فتسلب الأموال من المسلم لتوضع في خزائن أعداء الإسلام، ليقتلوا بها المسلمين ويحاربوهم بأموالهم. ثم إن القمار خُطَّة سيئة رديئة تجعل من المسلَمُ فريسة لشيء حرمه الله في كتابه قال تعالى:

القمسار

[ إنما الخمر والميسر والأنصاب والأزلام رجس من عمل الشيطان فاجتنبوه لعكلم تفلحون. إنما يريد الشيطان أن يوقع بينكم العدواة في الخمر والميسر ويصدكم عن ذكر الله وعن ال<sup>م</sup> لاة فهل أنتم منتهون ] آية. ٩ المائدة. إذا لم يكن في القمار إلا أنه يصدُّ عن ذكر الله وطاعته، ويغلَّظ القلوب ويبعد المرء عن الصلاة التي فيها نور القلب وراحة الفؤاد.. إذا لم يكن فيها من السوء إلا هذا لكفي. فكيف بخُلَّة تحول دون مجالسة الأطهار الشرفاء وتُدَنِّس المرء من مخالطة أرباب السوء، وقطعان الشر وتجعل الإنسان يعيش حياته في عالم المجازفة والمخاطرة بماله ونفسه ودينه. أخبى المسلم... أختبى المسلمة إننا ندعو إخواننا أصحاب العقيدة الصحيحة والقلوب الطاهرة، والأفثدة الوضيئة، أن

يبتعدوا عن مزالق الفتن وأماكن الشبهات والرِّيب، وأن يكون المسلم عند حسن الظن من بعده عن المحرمات والشهوات وأن يجعل بينه وبين المعاصي حاجبا من إيمان يحميه، وحاجزاً من دين يحول بينه وبين التردي في تيه الرزيلة، والحبال وأن يكون مسلماً يشار إليه ببنان الإعظام والإكبار فهو سفير لأمة وشامة دين.

أخى المسلم.... أختى المسلمة [نكَّ ستجد في مجتمعات الشرك والكفر مراتع للرزيلة وبؤراً للفساد، واغتيالاً للفضيلة في صور مزينة مزركشة تحت اسم (المسارح) (السينما) وهذه الأماكن الآثمة يزينها أصحابها عن ِ طريق التعري الفاضح للنساء، ومخالطة الرجال للنساء اختلاطاً يدعو للأسى والأسف. وهم يزعمون أن في هذه الأماكن يُربَّى المرء عن طريق المسرحية الهادفة (والفيلم) الذي يشرح الواقع.، وهذا خبال لا يقره عقل سليم. هذه عادات قوم لا خلاق لهم، احتوشتهم الشياطين وأصبحت الشهوة رائدهم والفجور دينهم وديدنهم، فعاشوا في مستنقع الشر وغرقوا فيه حتى آذائهم وماذا تنتظر من قوم كفروا ُبالله، وآياته ورفضوا رسالة الرسل، وخطط لهم الشيطان حتى أصبحوا له إخوانا وأعوانا. وَّأنتُ أخي المسلم وأختى المسلمة. درة في جبين هذا الكون لك عقيدة، وخطواتك راشدة بهدي النبوة وعقلك محفوظ بقرآن كريم طاهر مبارك، وجوارحك أمانة استودعك الله إياها فلا توردها الموارد ولا تجعلها عرضة لهذا الهواء العفن، وتلك الرياح النكدة العبوس. إنكم معاشر الأخوة والأخوات الأمل الباقي لهذا العالم بعد أن فشلت كل الاتجاهات والتيارات في قيادة البشرية إلى الحياة الحرة السعيدة. فلنكن قادة كما كان أسلافنا، وليكن عزنا في تمسكنا بديننا، فلا نشتري هواننا، ونهايتنا من أيدى أعدائنا ولا نعطي الدنّية في ديننا، ولنثبت للدنيا كلها أننا أتباع محمد عليه وأننا أمة الإسلام التي سترفع رأس البشرية \_ إن شاء الله \_ بعد أنَّ نكس رأسها المادية والإلحاد.

اللهاب إلى المسارح وأماكن اللهو

 $\frac{1}{2}$ ₩

the contract of the contract of the

أيها الأخوة والأخوات، إنكم عندما تسافرون ستجدون أنفسكم في بلاد تختلف عن بلادكم، في مظهرها ومخبرها ودينها ودنياها، وفي عقليتها وطريقة تفكيرها، فقبل أن تمتد إليك الأيدي الماكرة الحادعة، نَدُلُّك على الأماكن التي تجد فيها راحتك النفسية، وستجد إن شاءً الله من يهوَّن عليك مشقة الغربة ويوضح لك طرق الهدى والرشاد. المراكز الإسلامية وهي بحمد الله منتشرة في شتى أنحاء العالم فحاول أن تتصل بهذه المراكز التي تساعدك على قضاء حوائجك. □ المؤسسات الإسلامية التي تعمل على نشر الإسلام وتوعية المسلمين وكذلك الجمعيات الدينة والطلابية. مثل : أ \_\_ ااندوة العالمية للشباب الإسلامي وإليك عناوين مكانها في العالم: ١ ــــ الأمريكيين وكيلما :

أماكن يجب أن نزورها

P.O. Box: 38

Plainfield. IND 46168

 $U.S.A.$ 

**Contractor** 

Tel:  $(317) 839 - 8157$ 

Tlx: 62789141 ESL UD

 $\mathcal{L}_{\text{max}}$  and  $\mathcal{L}_{\text{max}}$  and  $\mathcal{L}_{\text{max}}$  and  $\mathcal{L}_{\text{max}}$ 

 $\mathbf{r} = \mathbf{r} \cdot \mathbf{r}$ 

TRVIANA 4

P.O. Box: 9150 MADRID SPAIN

Tel: 4157617

Tlx: 052 - 41514 WAMY E

 $\mathbf{r} \circ$ 

3402 Jalan Ampang Hilir 2 55000 KUALA LÜMPUR. MALAYSIA Tel: (03) 4565252 / 4574608 Tlx: 084 - 33298 WAMY MA

 $\sim 10^{11}$ 

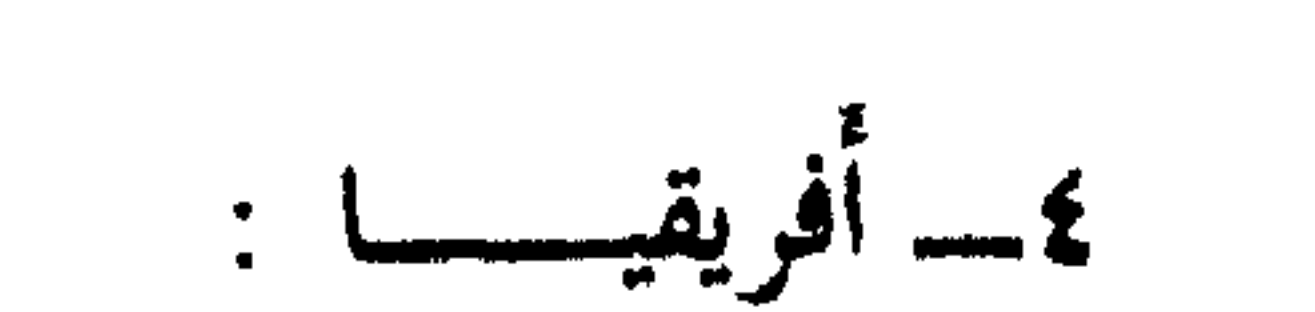

P.O Box: 8221

 $\mathcal{A}_{\mathcal{A}}$ 

IKEJA. LAGOS NIGERIA

Tlx: 27202 SHERLA NG

» العالم العربي : الإمارات العربية المتحدة. » المقر الرئيسي : ش الثلاثين ــــ العليا ــــ ص.ب ١٠٨٤٥ الرياض ٤٣١ ١١٤ ــــــ برقياً إِسْلامية ــــ الرياض ال  $(1)$  (1) ٤٦٤١٦٦٩ = ٤٦٤١٦٦٩ (11)

تلكه  $N_{\text{eff}}$   $\rightarrow$   $\rightarrow$   $\rightarrow$   $\rightarrow$  $555$  $\mathbf{A}$  $\pm$  6

 $\sim$  10  $\pm$ 

 $\sim 10^{11}$  k  $\sim$ معالي الأمين العام مستسمسسسسسسسسسسسسسسسسسس  $O(YY \cdot \cdot \cdot)$ فضيلة الأمين العام المساعد مستسمست المساعد  $\sigma$   $\uparrow$   $\uparrow$   $\uparrow$   $\uparrow$   $\uparrow$   $\uparrow$ سعادة الأمين العام المساعد للشتون المالية والإدارية مستسمست سنستسم ٢٧٠٠٠٢٢

أرقام الهواتف برابطة العالم الإسلامي<br>مكة المكرمة

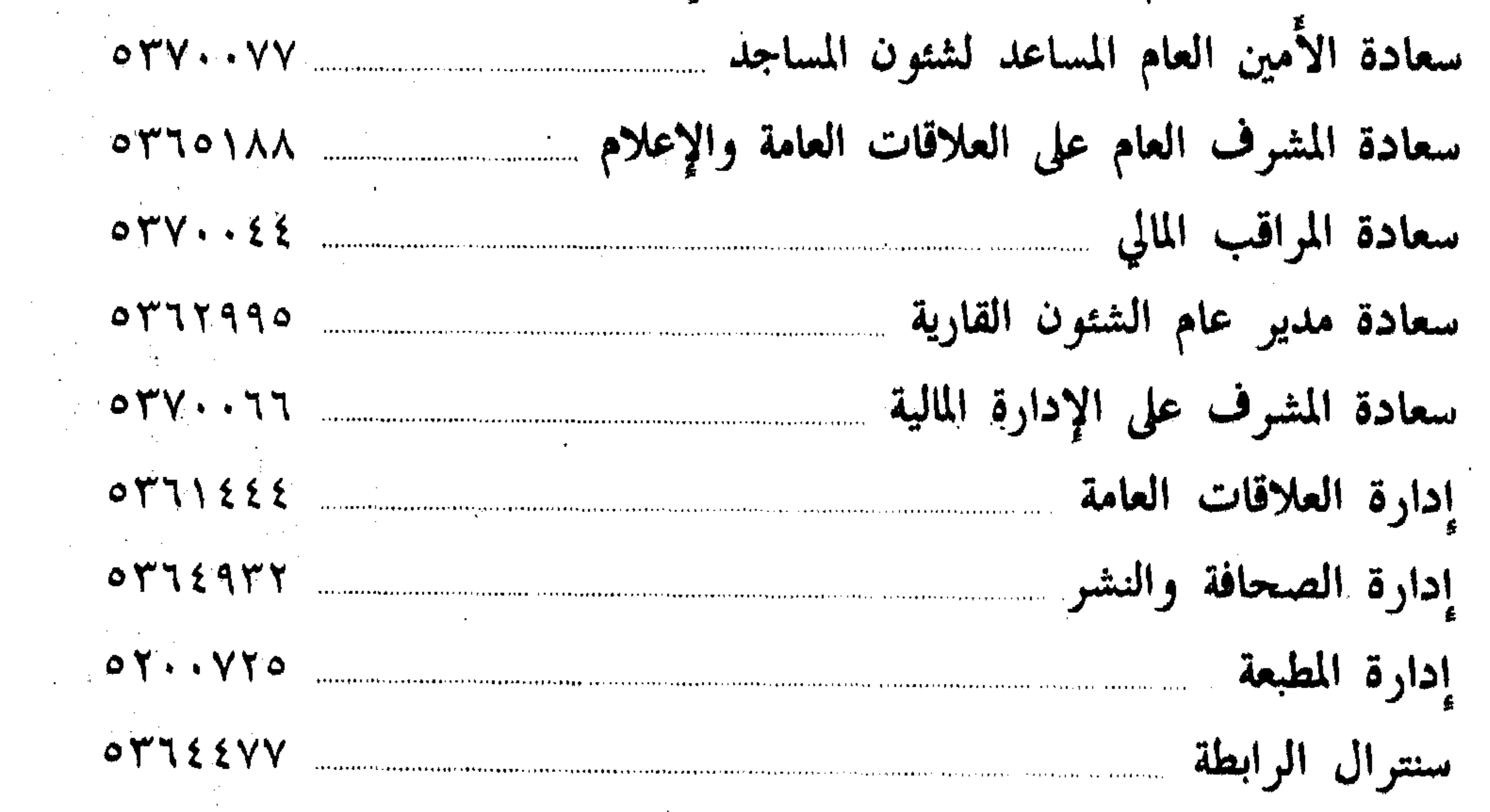

## a sa bandar a shekarar 1980 a tsara tsara na san a tsara tsara tsara tsara tsara tsara tsara tsara tsara tsara<br>Marejeo

تلكس الرابطة: إس جي. ٩ . . . ٤ ٤ مكة المكرمة العنوان البريدي: ص.ب. [٣٧] - ٥٣٨] مكة المكرمة العنوان البرقي: (رابطة مكة)

 $\mathcal{A}^{\mathcal{A}}$  and the set of the set of the set of the set of the set of the set of the set of the set of the set of the set of the set of the set of the set of the set of the set of the set of the set of the set of the

and the company

 $\sim 10^{-10}$ 

,他们的人都是一个人,他们的人都是一个人,他们的人都是不是一个人,他们的人都是不是一个人,他们的人都是不是一个人,他们的人都是不是一个人,他们的人都是不是一个人<br>第159章 我们的人,他们的人都是不是一个人,他们的人都是不是一个人,他们的人都是不是一个人,他们的人都是不是一个人,他们的人都是不是一个人,他们的人都是不是一

the contract of the contract of the contract of

 $\sim 10^{-11}$ 

 $\mathcal{L}(\mathcal{A})$  and  $\mathcal{L}(\mathcal{A})$ 

٣٧

عناوين مكاتب رابطة العالم الإسلامي في العالم م التحى القاريء المسلم.. تستطيع أن تحصل على نسختك من دوريات الرابطة في مكاتب الرابطة الموجودة في بلدك حسب العناوين التالية: ۱ - رسعادة مدير مكتب رابطةالعالم الإسلامي<br>ص:ب. (٢٠٧٤) عمّان/الأردن Director, Rabitat al-Alam 1.  $P.O. Box (2074)$ 

 $\Delta \Psi$  .

Amman (Jordan) Tel. (3029)

هاتف (۳۰۲۳۹)

۳۰

Director, Mraktab Rabitat  $2.$ al Alam al-Islami, Jakarta Indonesia - Tel.  $(349442)$ Tlx. (45280) DAKWAH IA

Charge d'Affaires, Bureau de la 3. Ligue Islamique Mondiale, Biote Postale (3902) Libreville Tel. (732514) Gabon

Directeure, Bureau de la Ligue 4. Islamique Mondiale,

سعادة مدير مكتب رابطة العالم الإسلامي ۲ ٤ شار ع،دیبورنجمورو۔۔جاکرتا۔۔اُندونیسیا هاتف (۴٤٩٤٢) تلكس ٢٨٠ ، ٤٥٢٨ دعوة

سمعادة القامم بأعمال مكتب رابطة العالم الإسلامي ص.ب. (٢٠٢) ليبرفيل مِمَاتِف (١٤١'١٧٣٢) الجابون

سعادةمدير مكتنب رابطةالعالم الإسلامي بوكيتربورنس ـــ موريشس ـــ هاتف (١٣٤٦٣) تاکس (٤٤٠٧) لامکو

Tel. (43463) Azale Lataniec

Avenue,

Quatre Bornes (Mauritius)

Tlx. (4407) LAMCO IW

Director, Muslim World League 5. Office to U.N., P.O. Box (4174) Grand Central Station, New York, N.Y. 10017 (USA) Tel. 001 (212) 986-6824 Cable: RABITAUN The (238444) RABITAUN

سعادةمدير مكتب رابطةالعالم الإسلامي<br>ص.ب. (٢١٧٤) نيوبورك ـــ أمريكا هاتف(١٢٨٢-٦٨٦ /٢١٦)+ برقياً(رابطون) تلكس (٢٣٨٤٤٤) رابطة

Director, Muslim World League  $6.$ Office, 38 - Cipero Street, P.O. Box (97) San Fernando Trinidad Cable: RABITASAN Tel. 65-78966/65-78560

سيعادة مدير مكتسب رابطلة العالم الإسلامي ٨ ٢ سبيروسكس . ب. دب. (٩٧) - سال فرنيليوس مَرْيَنْنَدَادْ ++ بَرْقِياً (رَابْطَة سَانٌ)  $(70-1)(1977/70-1)$ هاتف (٦٠-٧٨٥-٧٨٠)

Directeur, Bureau de la Ligue  $7.$ Islamique Mondiale, B.P. (523) Nouakchott (Mauritania)

Tel. (51688) Tlx. (518 RABITA)

- Charge d'Affaires Muslim World  $\mathbf{8}$ . League Office, Studiestraed-38, 1455, Copenhagen - K Denmark
- Directeur, Bureau de la Ligue 9. Islamique Mondiale, 22-Rue Francois Borvin, 75015 - Paris (France) Tel. (273.05.48) Tlx. (220064) ETRAV/7030 Cable: RABITAP

 $\mathbf{r}$  and  $\mathbf{r}$  and  $\mathbf{r}$ 

سعادة القائم بأعمال مكتب رابطة العالم الإسلامي<br>كوبنهاجن \_ الدنمارك Λ

سعادة مدير مكتب رابطة العالم الإسلامي ۲۲ شار عفرنسوابونفن—باریس—فرنسا هاتف (٩٤ - ٢٧٣، تلكس (٢٤ - ٢٢٠)

Director, Prjabat Ikatan Alam 10.

> Islam, d/a 110 - Lorong Zaaba Taman Tun Dr. Ismail, Kuala Lumpur (Malaysia)

Tel. (781959)

Cable: RABITAKULA

11. Directeur, Bureau Regional Ligue Islamique Mondiale, Rue Beranger Feraud X Masclary 1E Etage, B.P. (3860) Dakar Senegal Tel. (21-5090)

سعادةمدير مكتنب رابطةالعالم الإسلامي  $\mathcal{N}$ ۱۱۰ شار ع لورنج رعبا تامان تون د. إسماعيل كوالألمبور — ماليزيا

سعادة مدير مكتب رابطة العالم الإسلامي  $\Delta$ ص.ب. (۲۸۶۰) شار ع برانجر فیرادداکار ۔ السنيغال  $(7 \cdot 4 \cdot 9 \cdot 9 \cdot 9 \cdot 1)$ هاتف (۹۰

- Director, Muslim World League 12. Liaison Office, Southern African Region, P.O. Box (786) lenasia/ Johannesburg 1820 Cable: RABITA Tlx. (4-20755) Tel. (80579)
- ۱۲ سعادةمديرٌ مكتب رابطةالعالم الإسلامي<br>ص.ب. (۷۸٦) ليناسيا جنوب أفريقيا برقياً (رابطة)\_\_هاتف ٢٦٤٥ × ٢٦٠. ١١) تلکس (٥٥، ٢٠٧٥)
- Director, Muslm World League 13.
- سعادة مدير مكتب رابطة العالم الإسلامي  $\gamma$
- 

Office, P.O. Box (1502) Mogadisho (Somalia) Tel. (80579)

ص.ب. (١٥٠٢) مقديشو ـــ الصومال هاتف (۷۹۰ ه.۸۰)

Director, Muslim World League 14. Office, 46 - Goodge Street London W-1 (England) Tel. 00441 (6375034 Office)  $(6375504$  Res.) Tlx.  $(296182)$ rabetat/London W.  $Cable:$ 

سعادةمدير مكتب رابطةالعالم الإسلامي  $\rightarrow$  2 ٤٦ شارع قوج \_ لندن غرب ١ · هاتف[۱؟٤٠] (مكتب؟٢٠٥) - ٦٣٧٥. منزل ٤.٥٥٥٧٣٢) برقياً (رابطات) تلكس (۲۹۶۱۸۲)

Director, Muslim World League 15. Office, C/O President's House Male (Republic of Maldives)

سعادةمدير مكتب رابطةالعالم الإسلامي  $\setminus \circ$ بطرف رئاسة الجمهورية المالديفية ـــ مال ـــ جمهوريةمالديف\_هاتف(٢٢٠٠)<r>

Tel.  $(3737 - 3200)$ 

تلكس (١٣، ٦٦، ٦٦/٦٩) راهدان

#### (0896/66013) RAHDHN ME

Director, Muslim World League 16. Office, P.O. Box (745) Moroni (Comores Islands)

سعادةمدير مكتب رابطةالعالم الإسلامي<br>ص.ب. (٧٤٥) مروني ـــ جزر القمر  $\gamma$ 

- Director, Muslim World League  $17.$ Office, P.O. Box (2614) Dares
- Salaam (Tanzania) Tlx. (41207) 1. DARES SALAAM

سعادةمدير مكتب رابطةالعالم الإسلامي  $\sqrt{V}$ ص.ب. (٢٦١٤) دار السلام ـــ تنزانيا تلکس (۲۰۷) (۱۲ تلكس (٤١٢٠٧) - مستخدمات

### $\mathcal{L}(\mathcal{A})$  and  $\mathcal{L}(\mathcal{A})$  are the set of  $\mathcal{L}(\mathcal{A})$  . The set of  $\mathcal{L}(\mathcal{A})$  is a set of  $\mathcal{L}(\mathcal{A})$

- President, Conseil Africain de 18. Coordination Islamique
	- Boite Postale (6093) Dakar,

#### Senegal

Cable: AFRISLAMIQUE

١٨ سعادةرئيسالمجلسالإسلامي للتنسيقالأفريقي<br>ص.ب. (٦٠٩٣) داكار ــــ السنيغال برقياً زأفراسلامك)

Secretary General, Islamic 19. Council for Coordination in

سعادة الأمين العام للمجلس الإسلامي للتنسيق<br>الآسيوي \_\_ ١٥١ إيف ٣/٦ ماركالا رود  $\sqrt{9}$ 

Asia, 151-F 6/3 Margala Road Islamabad (Pakista) Cable: ISLAMICAS  $Tel. (24917)$ Tlx. (5606) COORD

Secretary - General, Islamic 20. Conference of South America & Caribbean (ICSAC) 38-Cipero St., P.O. Box (79) San Fernando (Trinidad)

Tel. (62-38963/56-78373)

Director, Muslim World League

- 21.
	- Office, in Uganda, P.O. Box (9432) Kampala (uganda)  $\mathcal{L}^{\mathcal{L}}(\mathcal{L}^{\mathcal{L}})$  and  $\mathcal{L}^{\mathcal{L}}(\mathcal{L}^{\mathcal{L}})$  . The contribution

سعادةمدير مكتب رابطةالعالم الإسلامي أوغندا \_ كمبالا \_ ص.ب. (٩٤٣٢)

- Director, Muslim World League 22. Office, (Rabitat al-Alam
	- Al-Islami) Madinah
	- al-Munawwarah (Saudi Arabia) where the contribution of the contribution of the contribution of the contribution of the contribution of the contribution of the contribution of the contribution of the contribution of the contribution of the contributio

. \* إنا السعادة مدير مكتب رابطة العالم الإسلامي<br>المدينة المنورة

۲ ۱

Director, Muslim World League 23. Office, (Rabitat al-Alam al-Lucian Jeddah

15% مسعادة مدير مكتب رابطة العالم الإسلامي<br>جدة

Director, Islamic Centre Anofia 24. Muslim Wold League Office P.O. Box (607) Afikpo Imo State (Nigeria)

- Charge d'Affaires Bureau de la 25. Ligue Islamique Mondiale,
	- B.P. (262) Ouagadougou
	- (Bourkina Fasso)

\* قسم المكتبة العامة : ضم هذا القسم لإدارة المجمع الفقهي في رمضان ٤٠٤ هـ لسد احتياجات المجمع وتوفير سبل التعرف على أجوال المسلمين في جميع أقطار العالم للباحثين. \* مكاتب الرابطة في العالم : لرابطة العالم الإسلامي مكاتب منتشرة في كافة أنحاء العالم ومعترف بها رسمياً باعتبارها عضواً في منظمة الأمم المتحدة ولا يزال التوسع في إنشاء هذه المكاتب جارياً

حتى الآن ومهمة هذه المكاتب تنفيذ قرارات الرابطة في الوقوف على أحوال المسلمين وتعليمهم ودعنم الجمعيات الإسلامية ومساعدة المدارس والمعاهد الإسلامية. وتوجد مكاتب للرابطة في أندونيسيا، .جزر القمر، السنغال، الجابون، موريتانيا، نيويورك (الأمم المتحدة) لأمريكا الشمالية وكندا، فرنسا، موريشيس، الأردن، ماليزيا، ثرينداد، نيجيريا، بريطانيا، تنزانيا، مالديف، بوركينافلسو، الصومال، الدانمرك، باكستان، سأوغندا، السودان، جنوب أفريقيا، البرازيل، جدة ـــ المدينة المنورة بالمملكة العربية السعودية، والجمهوزية العربية اليمنية.

 $\mathcal{L}(\mathcal{L}(\mathcal{$ 

ارشادات □ تذكر دائما أنه ينظر إلى الإسلام من خلالك، فكن صورة صادقة لهذا الدين العظيم الذي تنتمي إليه فلا يؤتين الإسلام من قبلك. □ إنك ستجد في البلاد التي ستزورها حضارة وتقدماً علمياً، واختراعات فحاول أن تستفيد منها لتفيد عالمك الإسلامي.  $\Box$  سوف تجد إخلاصاً في العمل، ودقة في المواعيد، وسرعة في إنجاز الأعمال، ودماثة  $\Box$ 

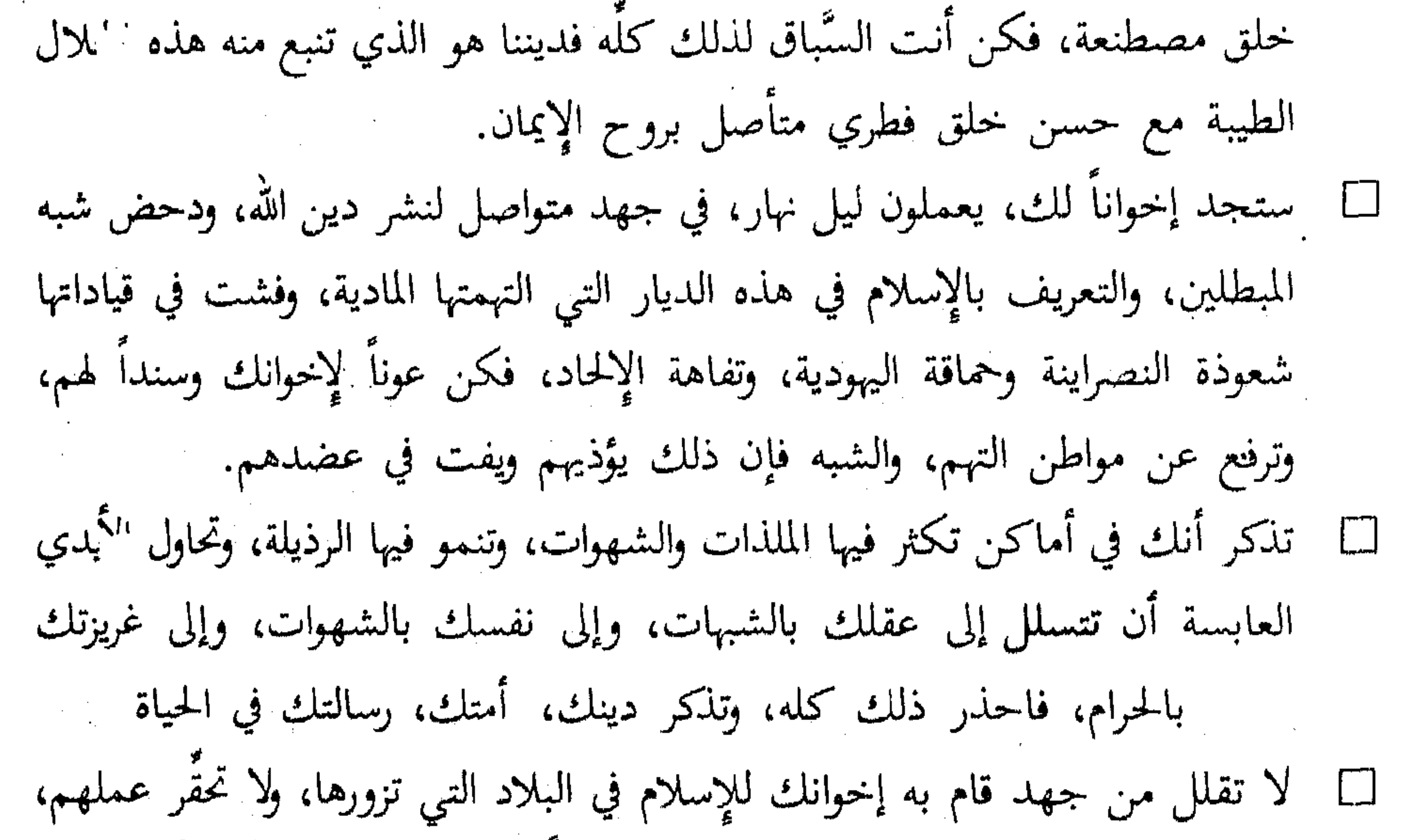

وقدِّم رأيك في نزاهة، وشاروهم فيما تجده صالحاً للإسلام والمسلمين، في أدب جم، وسمت إسلامي رفيع.  $\Box$  اتخذ لك أصدقاء من هذه البلاد التي تزورها، تبادلهم الحب الإيماني، والإخاء الإسلامي، حتى تتقوى رابطة الدين بينك وبين من عرفت في هذه الأماكن. □ لا تتأثر بالعادات والتقاليد السيئة، كتربية الكلاب، وإطلاق النظر للكاسيات العاريات، والأكل والشرب بالشمال، والاختلاط العائلي، وكثرة المزاح والضحك في غير ما حاجة.  $\mathcal{L}(\mathcal{L}(\mathcal{$ 

 $\mathcal{L}_{\mathcal{A}}$  and  $\mathcal{L}_{\mathcal{A}}$  and  $\mathcal{L}_{\mathcal{A}}$  and  $\mathcal{L}_{\mathcal{A}}$ 

# أماكن يجب الابتعاد عنها

□ تجنب الدخول نوادي (الليونز) و(الزيتاري) والمحافل الماسونية والعلمانية، ومؤسسات الاستشراق والتبشير. □ تجنب المطاعم التي تقدم لحوم الخنزير والحمر واللحوم المسفوحة ويمكنك معرفة ذلك بسؤال المسلمين المقيمين في هذه البلاد. □ احذر من أن يصطحبك أحد إلى نوادي العراة، وأماكن الشذوذ، فهذه عادات قوم

لا دين لهم ولا خلاق. عجنب الذهاب إلى أماكن المراهنات، والقمار ففيها تبديد لأموالك، وضياع لدينك  $\Box$ ومروءتك.  $\Box$  احذر الدخول في الملاهي، والنوادي الليلية فهي بؤر فساد وقتل للأخلاق.  $\Box$ □ احذر الذهاب إلى أماكن لا تعرف هويتها، فقد تسبب لك مشاكل لا يحمد عقباها. □ احذر النزول في (فنادق) مشبوهة حتى لا تدفع الثمن غاليا. □ |حذر الذهاب للكنائس والمعابد للمشارَكة في أعياد الزواج أو المواساة في الأموات فإن لهم عادات شركية لا يجوز لك مشاهدتها ولا سماع ترانيم الكفر.  $\Box$  احذر الذهاب إلى الحدائق والمنتديات التي فيها صخب ومسابقات تقتل الوقت،  $\Box$ وتوهن الإيمان في القلب ولا فائدة منها.

 $\mathcal{L}(\mathcal{L}(\mathcal{L}))$  and the contribution of the contribution of the contribution of the contribution of the contribution of the contribution of the contribution of the contribution of the contribution of the contribution the control of the control of

#### 烧。

the contract of the contract of the contract of

the contract of the contract of the contract of the contract of the contract of

 $\mathcal{L}(\mathcal{L}^{\mathcal{L}})$  and  $\mathcal{L}(\mathcal{L}^{\mathcal{L}})$  and  $\mathcal{L}(\mathcal{L}^{\mathcal{L}})$ 

the contract of the contract of the contract of the contract of

أخى المسلم... أختى المسلمة: عليك أن تعرف وأنت تقلُّب نظرك مشدوهاً، ومتعجبا لما رأيته في هذه البلاد، من تقدم علمي وحضاري، وانفلات في الأخلاق وتقنيين للرذيلة والشرور، عليك أن تعرف وأنت تفكر في هذه المعادلة الصعبة ــــ تقدم علمي بلغ مداه وتسقَّل أخلاقي انحط إلى الحضيض لتعرف أخىٰ أن هذه الحياة المادية أشادوها لإسعاد أنفسهم في الدنيا ــــ على حد زعمهم ــــ ولا أمل لهم في الآخرة، فيما أعد الله للمؤمنين. إن عقيدة القوم إما نصرانية: ساهمت في إشاعة الجنس والشذوذ وتركت ظلاً باهتا وخرافيا للبعث والحشر والنشور ووزع القساوسة قراريط الجنة على السكارى، والموتورين وعبَّاد المادة بعد موتهم. أو يهودية ادعت لجنسها الأفضلية على العالمين ونظرت إلى غير ملتهم على أنهم عبيد سُخَّروا لحُدمة السادة، ثم هم بعد ذلك، منَّوا شعوبهم بجنة الله وحدهم. أو علمانية، ووجودية، ومادية لا تعترف بالبعث، والنشور أصلاً ولا أمل لهم في لقاءٍ، بعد ذهاب الأجساد، وتناثر الأشلاء.

كلمة أخيرة

فلا تنبهر بما عند القوم وخذ من ماديتهم ما يتَّفق وعقيدة وتقاليد دينك وذر ما سوى ذلك، وحذار أن تأتيك منيتك وأنت في موطن معصية، أو مكان شبهة. فالله الله في دينك … في نفسك لا توردها الموارد فالحذر . . الحذر فمن خاف سلم دينك دينك لحمك دمك أسأل الله العلي القدير، أن يلهمنا رشدنا، وأن يسدد خطانا على طريق الإيمان، وأن

يهدي شبابنا ونساءنا وبناتنا وجميع المسلمين إلى أقوم طريق، وأحسن سبيل وأن يجمعنا في مستقر رحمته. وصلى الله على نبينا محمد وعلى آله وصحبه وسلم.

 $\begin{picture}(20,10) \put(0,0){\vector(0,1){100}} \put(15,0){\vector(0,1){100}} \put(15,0){\vector(0,1){100}} \put(15,0){\vector(0,1){100}} \put(15,0){\vector(0,1){100}} \put(15,0){\vector(0,1){100}} \put(15,0){\vector(0,1){100}} \put(15,0){\vector(0,1){100}} \put(15,0){\vector(0,1){100}} \put(15,0){\vector(0,1){100}} \put(15,0){\vector(0,1){100}} \$ 

the contract of the contract of the contract of the contract of the contract of  $\mathcal{L}_\text{max} = \frac{1}{T} \sum_{i=1}^T \mathcal{L}_\text{max} = \frac{1}{T} \sum_{i=1}^T \mathcal{L}_\text{max} = \frac{1}{T} \sum_{i=1}^T \mathcal{L}_\text{max} = \frac{1}{T} \sum_{i=1}^T \mathcal{L}_\text{max} = \frac{1}{T} \sum_{i=1}^T \mathcal{L}_\text{max} = \frac{1}{T} \sum_{i=1}^T \mathcal{L}_\text{max} = \frac{1}{T} \sum_{i=1}^T \mathcal{L}_\text{max} = \frac{1}{T} \sum_{i=$ 

the contract of the contract of the contract of the contract of

the contract of the contract of the contract of

 $\mathcal{L}(\mathcal{L}(\mathcal{$ 

the contract of the contract of the con-

$$
AVV - VE VV - EY -
$$

 $\Lambda \Lambda / 27 \Lambda$ 

EAR SAN (O) YANG UNI the final is to the final فی هذا الکتاب نذکّر إخواننا<br>المسافرین إلی غیر بلاد المسلمین بما ينفعهم ـــــ بإذن الله تعالى ـــــــ وما بلزمهم تحباه دينهم وعقيدتهم ونحذرهم كذلك من مغبة الوقوع فيما لا يحمد عقباه من المعاصى . فالمسلم إنسان متميز بعقيدة لا تتزعزع ، ورسوخ فى الأخلاق لا يتهاوى مع مباهىج المادية ، ورباطة جأش لا تلين أمام رياح الشهوات ، ومنهج قويم لا تحركه أمواج الملذَّات الجارفة . والله من وراء القصد ، الناشر

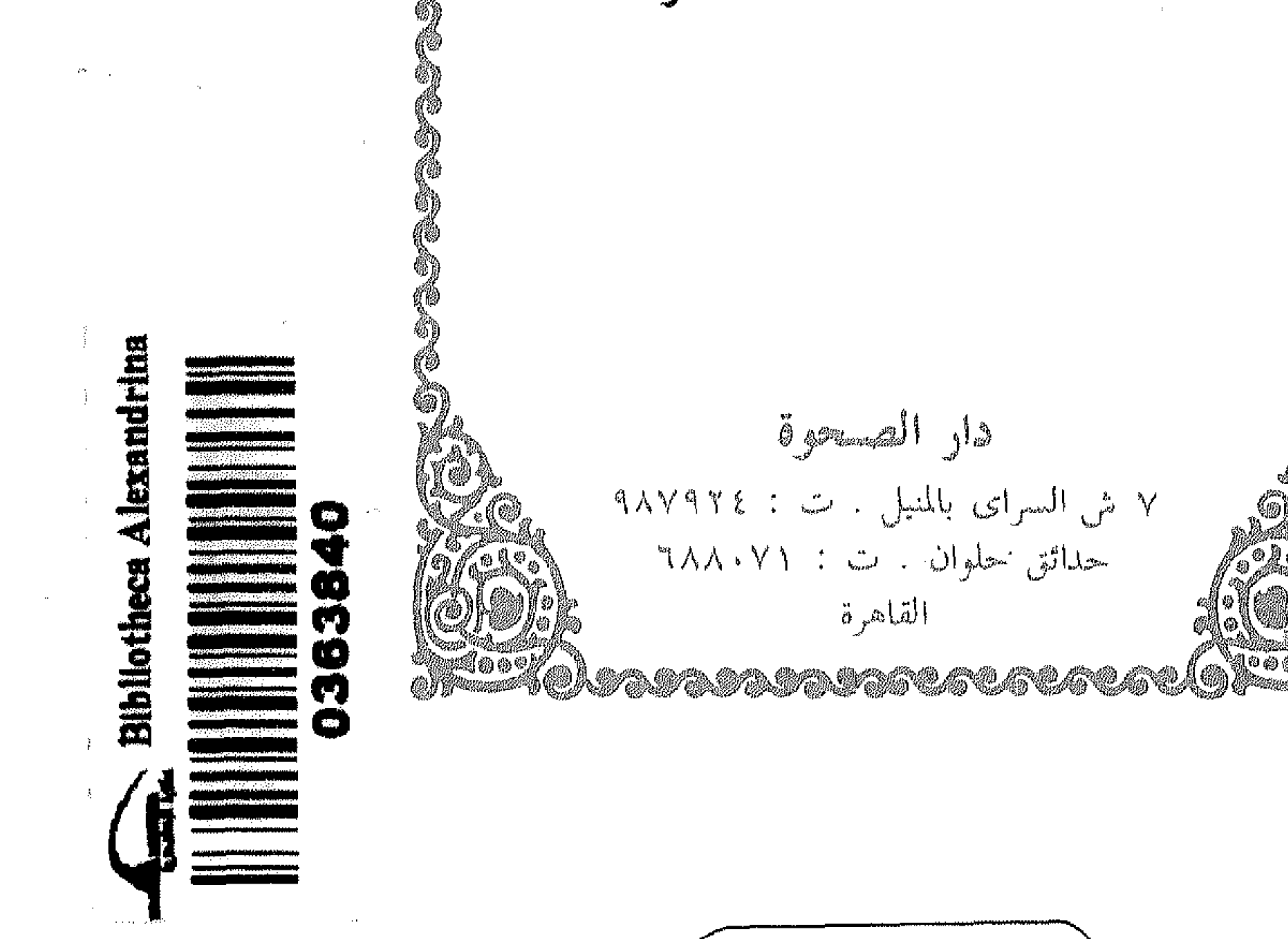

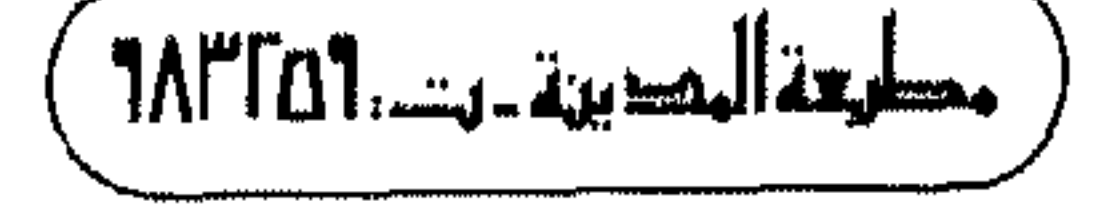